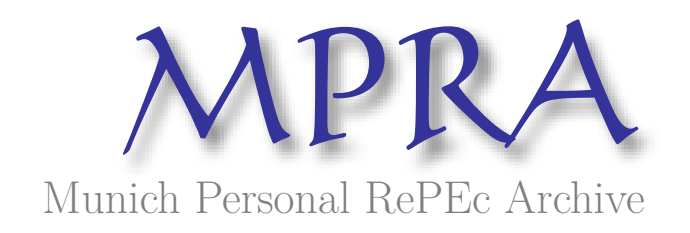

## **Global Optimization by Particle Swarm Method:A Fortran Program**

Mishra, SK

North-Eastern Hill University, Shillong (India)

2 August 2006

Online at https://mpra.ub.uni-muenchen.de/874/ MPRA Paper No. 874, posted 19 Nov 2006 UTC

## **Global Optimization by Particle Swarm Method: A Fortran Program**

SK Mishra Dept. of Economics NEHU, Shillong (India)

**Introduction**: Optimization, that is finding minimum or maximum of a single-valued function  $f(x)$  (often with constraints on  $x$  or some other function(s) of  $x$ , e.g.  $h(x) \leq x_i$ :  $i = 1,2,...,k$ ) is required in many practical applications. If the problem is convex (it has only one minimum or maximum point), the local minimum (maximum) is also a global minimum (maximum). However, this is not always the case. One may have to optimize a function that has many local optima (and sometimes several global optima as well). For example, the function given below has many local optima.

Fig. I: Levy's Function # 5

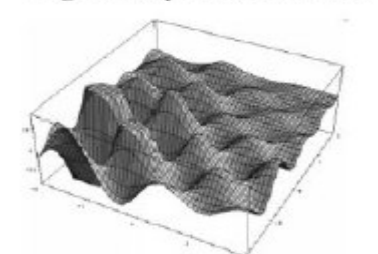

This function (within  $x_i \in [-10,10]$ ; i = 1, 2) has about 760 local minima and one global minimum with function value

 $f(x^{**}) = -176.1375,$ 

at the point  $x^{**} = (-1.3068, -1.4248)$  as mentioned by Parsopoulos and Vrahatis (2002). The large number of local minimizers makes it difficult to locate the global minimum. Such surfaces are called multimodal.

Plot of Levy # 5 within the cube  $[-2, 2]_2$ 

There are many computer programs (in FORTRAN) that find the minimum (or maximum) when the problem is convex (with only peak or trough - that is when the local optimum is also a global optimum). Kuester and Mize (1973) has a good collection of such programs.

**Global Optimization**: Programs that work very well in optimizing convex functions very often perform poorly when the problem has multiple local minima or maxima. They are often caught or trapped in the local minima/maxima. Several methods have been developed to escape from being caught in such local optima.

*(A). The Genetic Algorithm(s)*: Genetic algorithms are often successful in finding the global optimum of a multimodal function. Genetic algorithms are typically implemented as a computer simulation in which a population of abstract representations (called chromosomes) of candidate solutions (called individuals) to an optimization problem evolves toward better solutions. Solutions are often represented in binary as strings of 0s and 1s, but different encodings are also possible. The evolution starts from a population of completely random individuals and happens in generations. In each generation, the fitness of the whole population is evaluated, multiple individuals are stochastically selected from the current population (based on their fitness), modified (mutated or recombined) to form a new population, which becomes current in the next iteration of the algorithm. Run over a large number (sequence) of generations or iterations, the algorithm often finds the global (or near-global) optimum. There is a large body of literature on the Genetic algorithms. Also, see http://en.wikipedia.org/wiki/Genetic\_algorithm .

A general-purpose optimization subroutine (FORTRAN-77) based on genetic algorithm (PIKAIA), downloadable from the anonymous ftp archive of the High Altitude Observatory, is available in the public domain. The subroutine is particularly useful (and robust) in treating multimodal optimization problems. The program may be downloaded from http://www.hao.ucar.edu/Public/models/pikaia/pikaia.html .

*(B). The Classical Simulated Annealing Method*: Simulated annealing (SA) is another effective method to find global optimum of a multimodal function. This method makes very few assumptions regarding the function to be optimized, and therefore, it is quite robust with respect to irregular surfaces. In this method, the mathematical system describing the problem mimics the thermodynamic system. The current solution to the problem mimics the current state of the thermodynamic system, the objective function mimics the energy equation for the thermodynamic system, and the global minimum mimics the ground state (Kirkpatrick et al., 1983; Cerny, 1985). However, nothing in the numerical optimization problem directly mimics the temperature, T, in the thermodynamic system underlying the metallurgical process of annealing. Therefore, a complex abstraction mimics it. An arbitrary choice of initial value of a variable called 'temperature', how many iterations are performed at each 'temperature', the step length at which the decision variables are adjusted, and the rate of fall of 'temperature' at each step as 'cooling' proceeds, together make an 'annealing schedule'. This schedule mimics the cooling process. At a high 'temperature' the step lengths at which the decision variables are adjusted are larger than those at a lower 'temperature'. Whether the system is trapped into local minima (quenching takes place) or it attains the global minimum (faultless crystallization) is dependent on the said annealing schedule. A wrong choice of the initial 'temperature', or the rate of fall in the 'temperature' leads to quenching or entrapment of the solution in the local minima. The method does not provide any clear guideline as to the choice of the 'annealing schedule' and often requires judgment or trial and error. If the schedule is properly chosen, the process attains the global minimum. It is said that using this method is an art and requires a lot of experience and judgment.

SIMANN, a global optimization algorithm using simulated annealing by William Goffe and others, is a very effective program written in FORTRAN-77. It may be downloaded from http://www.netlib.no/netlib/opt/simann.f absolutely free of cost.

*(C). The Generalized Simulated Annealing Method*: The method of simulated annealing was improved by Tsallis and Stariolo (1995) by the replacement of the Gaussian (Boltzmann-Gibbs) visiting distribution (used by SA) and the Cauchy-Lorentz visiting distribution (used by the Fast Simulated Annealing – FSA – method) by the Tsallis visiting distribution, making the earlier methods (SA and FSA) as special cases. This method is called the Generalized Simulated Annealing (GSA) method. Mundim (1996) provides GSA Fortran program to download absolutely free of cost from the website www.unb.br/iq/**kleber**/GSA/artigo2/node2.html .

*(D). The Differential Evolution Method*: The method of Differential Evolution (DE) grew out of Kenneth Price's attempts to solve the Chebychev Polynomial fitting Problem that had been posed to him by Rainer Storn. A breakthrough happened, when Price came up with the idea of using vector differences for perturbing the vector population. The crucial idea behind DE is a scheme for generating trial parameter vectors. Initially, a population of points (p in d-dimensional space) is generated and evaluated (i.e. f(p) is obtained) for their fitness. Then for each point  $(p_i)$  three different points  $(p_a, p_b \text{ and } p_c)$  are randomly chosen from the population. A new point  $(p_2)$  is constructed from those three points by adding the weighted difference between two points  $(w(p_b-p_c))$  to the third point  $(p_a)$ . Then this new point  $(p_z)$  is subjected to a crossover with the current point  $(p_i)$  with a probability of crossover  $(c_r)$ , yielding a candidate point, say  $p_u$ . This point,  $p_u$ , is evaluated and if found better than  $p_i$  then it replaces  $p_i$  else  $p_i$  remains. Thus we obtain a new vector in which all points are either better than or as good as the current points. This new vector is used for the next iteration. This process makes the differential evaluation scheme completely self-organizing (Storn and Price, 1995).

 Although the DE does not perform well when there is an element of randomness in the objective function or the decision variables, it is perhaps the best among the algorithms that may be used to find out the global optimum of a non-stochastic continuous, real-valued, multi-modal functions (Mishra, 2006(f)). Its convergence is the fastest and it gives the most accurate results. A Fortran program of the differential evolution method may be downloaded freely from http://www1.webng.com/economics-It uses the most recent advances in the crossover scheme as recently suggested by Kenneth Price.

*(E). The Particle Swarm Method of Global Optimization*: This method is an instance of a successful application of the philosophy of *bounded rationality* and decentralized decision-making to solve the global optimization problems (Simon, 1982; Bauer, 2002; Fleischer, 2005). It is observed that a swarm of birds or insects or a school of fish searches for food, protection, etc. in a very typical manner. If one of the members of the swarm sees a desirable path to go, the rest of the swarm will follow quickly. Every member of the swarm searches for the best in its locality - learns from its own experience. Additionally, each member learns from the others, typically from the best performer among them. Even human beings show a tendency to learn from their own experience, their immediate neighbours and the ideal performers.

The Particle Swarm method of optimization mimics the said behaviour (see Wikipedia: http://en.**wikipedia**.org/wiki/Particle\_**swarm**\_optimization). Every individual of the swarm is considered as a particle in a multidimensional space that has a position and a velocity. These particles fly through hyperspace and remember the best position that they have seen. Members of a swarm communicate good positions to each other and adjust their own position and velocity based on these good positions. There are two main ways this communication is done: (i) "swarm best" that is known to all (ii) "local bests" are known in neighborhoods of particles. Updating the position and velocity is done at each iteration as follows:

$$
v_{i+1} = \omega v_i + c_1 r_1 (\hat{x}_i - x_i) + c_2 r_2 (\hat{x}_{gi} - x_i)
$$
  

$$
x_{i+1} = x_i + v_{i+1}
$$

where,

- *x* is the position and *v* is the velocity of the individual particle. The subscripts *i* and  $i+1$  stand for the recent and the next (future) iterations, respectively.
- $\omega$  is the inertial constant. Good values are usually slightly less than 1.
- $c_1$  and  $c_2$  are constants that say how much the particle is directed towards good positions. Good values are usually right around 1.
- $r_1$  and  $r_2$  are random values in the range [0,1].
- $\hat{x}$  is the best that the particle has seen.
- $\hat{x}_g$  is the global best seen by the swarm. This can be replaced by  $\hat{x}_L$ , the local best, if neighborhoods are being used.

The Particle Swarm method (Eberhart and Kennedy, 1995) has many variants. The Repulsive Particle Swarm (RPS) method of optimization (see Wikipedia, http://en.wikipedia.org/wiki/RPSO), one of such variants, is particularly effective in finding out the global optimum in very complex search spaces (although it may be slower on certain types of optimization problems). Other variants use a dynamic scheme (Liang and Suganthan, 2005).

In the traditional RPS the future velocity,  $v_{i+1}$  of a particle at position with a recent velocity,  $v_i$ , and the position of the particle are calculated by:

$$
v_{i+1} = \omega v_i + \alpha r_1(\hat{x}_i - x_i) + \omega \beta r_2(\hat{x}_{hi} - x_i) + \omega \gamma r_3 z
$$
  

$$
x_{i+1} = x_i + v_{i+1}
$$

where,

- *x* is the position and  $\nu$  is the velocity of the individual particle. The subscripts  $i$ and  $i+1$  stand for the recent and the next (future) iterations, respectively.
- $r_1$ ,  $r_2$   $r_3$  are random numbers,  $\in [0,1]$
- $\omega$  is inertia weight,  $\in [0.01, 0.7]$
- $\hat{x}$  is the best position of a particle
- $x<sub>h</sub>$  is best position of a randomly chosen other particle from within the swarm
- *z* is a random velocity vector
- $\alpha$ ,  $\beta$ ,  $\gamma$  are constants

Occasionally, when the process is caught in a local optimum, some *chaotic* perturbation in position as well as velocity of some particle(s) may be needed.

**Some Modifications in the RPS Method**: The traditional RPS gives little scope of local search to the particles. They are guided by their past experience and the communication received from the others in the swarm. We have modified the traditional RPS method by endowing stronger (wider) local search ability to each particle. Each particle flies in its local surrounding and searches for a better solution. The domain of its search is controlled by a new parameter (*nstep*). This local search has no preference to gradients in any direction and resembles closely to tunneling. This added exploration capability of the particles brings the RPS method closer to what we observe in real life. However, in some cases moderately wide search (nstep=9, say; see program) works better.

It has been said that each particle learns from its 'chosen' inmates in the swarm. Now, at the one extreme is to learn from the best performer in the entire swarm. This is how the particles in the original PS method learn. However, such learning is not natural. How can we expect the individuals to know as to the best performer and interact with all others in the swarm? We believe in limited interaction and limited knowledge that any individual can possess and acquire. So, our particles do not know the 'best' in the swarm. Nevertheless, they interact with some chosen inmates that belong to the swarm. Now, the issue is: how does the particle choose its inmates? One of the possibilities is that it chooses the inmates closer (at lesser distance) to it. But, since our particle explores the locality by itself, it is likely that it would not benefit much from the inmates closer to it. Other relevant topologies are : (the celebrated) *ring topology*, ring topology hybridized with random topology, star topology, von Neumann topology, etc.

Let us visualize the possibilities of choosing (a predetermined number of) inmates randomly from among the members of the swarm. This is much closer to reality in the human world. When we are exposed to the mass media, we experience this. Alternatively, we may visualize our particles visiting a public place (e.g. railway platform, church, etc) where it (he) meets people coming from different places. Here, geographical distance of an individual from the others is not important. Important is how the experiences of others are communicated to us. There are large many sources of such information, each one being selective in what it broadcasts and each of us selective in what we attend to and, therefore, receive. This selectiveness at both ends transcends the geographical boundaries and each one of us is practically exposed to randomized information. Of course, two individuals may have a few common sources of information. We have used these arguments in the scheme of dissemination of others' experiences to each individual particle. Presently, we have assumed that each particle chooses a preassigned number of inmates (randomly) from among the members of the swarm. However, this number may be randomized to lie between two pre-assigned limits.

**A Computer program of (Modified) Repulsive Particle Swarm Method**: Here we append a program of the (modified) RPS method. This program lists the Fortran codes of (over) 90 benchmark functions of different dimensions, complexities and difficulty levels, and the RPS method that minimizes them. A directly usable listing of the program can be obtained from http://www1.webng.com/economics/rps.txt.

**An Illustration**: Let us choose some functions (listed in the program) rather arbitrarily. The first is a simple quadratic function (in  $m = 2$  variables, KF=86). Here KF is the code of the function as listed in the program. The Quadratic function has only one local=global optimum. The second is the notorious Rosenbrock function (unimodal) in  $m \geq 2$  variables, KF=59. The third is Levy's function  $# 5$  ( $m = 2$ , KF= 43). This function is multimodal. The fourth is Levy's function # 8 ( $m = 3$ , kf=44). It is a multimodal function. The fifth function is of Michalewicz (KF=47). It may have several variables ( $m \ge 2$ ). It is a multimodal function. The next two are Himmelblau (KF=76; 4 minima, all global) and Trefethen (KF=90;  $m = 2$ ) functions. The Trefethen function was posed by LN Trefethen of the Oxford University as a challenge (that appeared in the SIAM News, Jan-Feb. 2002). The eighth is the Griewank function (KF=40;  $m \ge 2$ , multimodal). Graphical presentations of some of these functions are presented in Fig.-II.

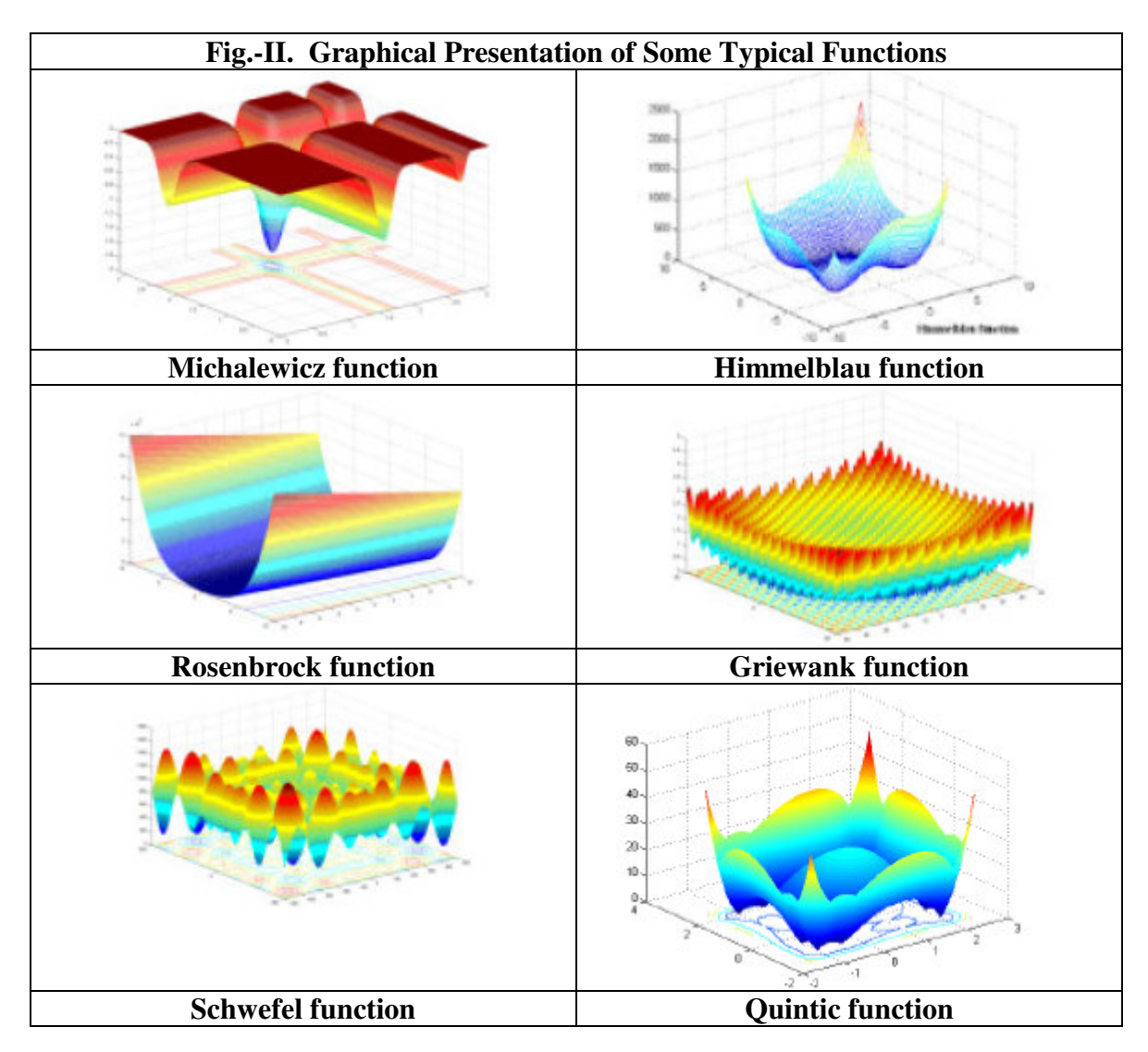

For most of the listed functions, the program has found the global or near-global optimum. In particular, the results of the eight functions chosen (for illustration) are given below.

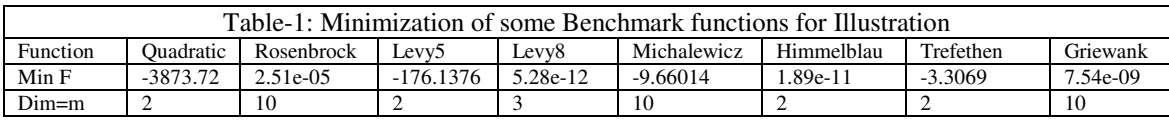

When the program is run, it asks for choosing KF and specifying value of m (the number of decision variables). If KF=90 (this function is in two variables,  $x_1$  and  $x_2$ ; that is  $m=$  decision variables  $= 2$ ) the Trefethen function is optimized and so on. The program also asks for a seed to generate random numbers. A four-digit natural number (preferably odd) may be fed as a seed. The program gives the following type of output.

KF=89 WAUY-2 FUNCTIONS: M-UARIABLES M=?<br>KF=90 TREFETHEN FUNCTION: 2-UARIABLES M=2 KF=91 ALPINE FUNCTION: M-UARIABLES M=? FUNCTION CODE [KF] AND NO. OF UARIABLES [M] ? 190 2 4-DIGITS SEED FOR RANDOM NUMBER GENERATION 5511 OPTIMAL SOLUTION UPTO THIS (FUNCTION CALLS= 751500) OPTIMAL SOLUTION UPTO THIS (FUNCTION CALLS= 2251500)  $-0.0243980407$  0.210608484 MIN F =  $-3.30686865$  $x =$  $FIMAL X =$  $-0.0243980407$  0.210608484 FINAL MIN F =  $-3.30686865$ **COMPUTATION OUER:FOR** KF=90 TREFETHEN FUNCTION: 2-VARIABLES M=2 NO. OF UARIABLES= 2 END.

This program has also been used successfully for optimizing very complicated functions. For example, it has been used to fit Gielis superformula (Gielis, 2003; Mishra, 2006 (a)) modified by different trigonometric functions. The Gielis superformula is:

$$
r(\theta) = f(\theta). \left[ \left| \frac{1}{a} \cos\left(\frac{m}{4} \theta\right) \right|^{n_2} + \left| \frac{1}{b} \sin\left(\frac{m}{4} \theta\right) \right|^{n_3} \right]^{(-n_1^{-1})} = f(\theta).g(\theta)
$$

The modifier functions are, for example,

Model-1 modifier :  $f_1$ (θ) =  $r = [n_4(3cos(θ) - cos(3θ))^{2} + n_5(3sin(θ) - sin(3θ))^{2}]^{0.5}$ Model-2 modifier:  $f_1(\theta) = r = n_1 + n_2 \cos(\theta)$ ; Model-3 modifier:  $f_1(\theta) = r = n_1 + n_2 \cos(\theta)$ Model-4 modifier:  $f_3(\theta) = r = n_4 - n_5 \cos(\theta) + abs(\cos(\theta))^3$ In all modifier functions, n<sub>4</sub> and n<sub>5</sub> are parameters and  $0 \le \theta \le 2\pi$ .

The graphical presentations of Gielis curves are given in Fig.III(A) below. The red points are simulated by true parameters whereas blue points are obtained from the estimated parameters. It has also been used for extrapolating the points beyond the sample points used for fitting the curve (see Fig. III(B)). Extrapolation may have several applications, such as shape recovery (see Bhabhrawala and Krovi, 2005).

The RPS method has also been used to fit the generalized Gielis curves. The generalization of Gielis' superformula,  $g(\theta)$ , as suggested by Chacón (2004), is:

$$
r(\theta) = f(\theta). \left[ \left| \frac{1}{a} \cos(\phi(\theta)) \right|^{n_2} + \left| \frac{1}{b} \sin(\psi(\theta)) \right|^{n_3} \right]^{(-n_1^{-1})} = f(\theta). \gamma(\theta)
$$
  
where,  $\phi(\theta) = am \left[ \frac{K(\mu)}{2\pi} (m\theta + \varphi), \mu \right]; \ \psi(\theta) = am \left[ \frac{K(\mu)}{2\pi} (m\theta + \varphi'), \mu \right]$ 

In the expressions above,  $am[u; \mu]$  is the Jacobian elliptic function (JEF) of the parameter  $\mu$ ,  $K(\mu)$  is the complete elliptic integral of the first kind, and  $(\varphi, \varphi')$  are additional parameters (Whittaker and Watson, 1996; Abramowitz and Stegun, 1964).

The parameter *m* signifies rotational symmetry as in the Gielis superformula. The function γ(θ) degenerates into  $g(\theta)$  for  $\mu = \varphi = \varphi' = 0$  and in this sense the Chacón-Gielis superformula is a generalization of the Gielis superformula. Fitting Chacón-Gielis superformula (by Least Squares or by minimization of any other norm such as Minkowski's norm, etc) to data involves optimization of a highly complicated multimodal function, partly due to appearance of elliptic functions and complete integrals). This has been done quite successfully by the RPS method (see Mishra,  $2006(b)$ ).

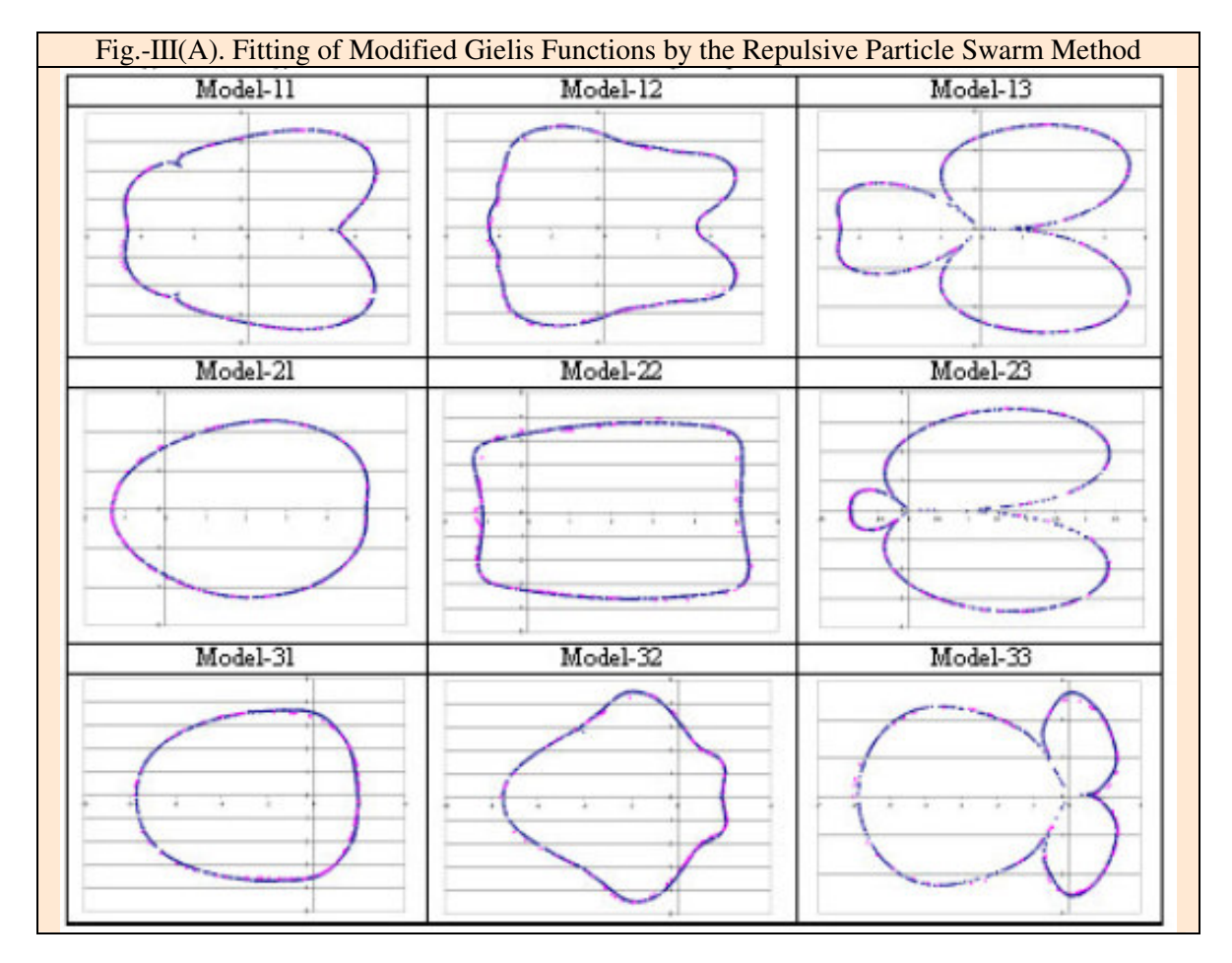

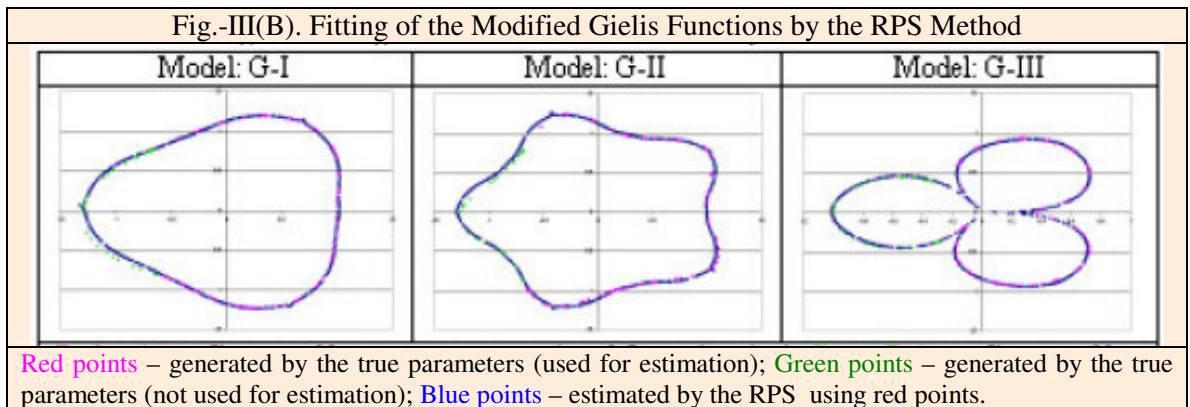

## **Bibliography**

- Abramowitz, M. and Stegun, I.A.: *Handbook of Mathematical Functions*, Dover Publications, New York, 1964.
- Bauer, J.M.: "Harnessing the Swarm: Communication Policy in an Era of Ubiquitous Networks and Disruptive Technologies", *Communications and Strategies*, 45, 2002.
- Bhabhrawala, T. and Krovi, V.: "Shape Recovery from Medical Image Data using Extended Superquadrics", *ASME 2005 Design Engineering Technical Conferences and Computers and Information in Engineering Conference*, Long Beach, California USA, September 24-28, 2005.
- Box, M.J.: "A new method of constrained optimization and a comparison with other methods". *Comp. J.* 8, pp. 42-52, 1965.
- Bukin, A. D.: *New Minimization Strategy For Non-Smooth Functions*, Budker Institute of Nuclear Physics preprint BUDKER-INP-1997-79, Novosibirsk 1997.
- Cerny, V.: "Thermodynamical Approach to the Traveling Salesman Problem: An Efficient Simulation Algorithm", *J. Opt. Theory Appl.*, 45, 1, 41-51, 1985.
- Chacón, R.: "A Mathematical Description of Natural Shapes in our Nonlinear World", Working paper, arXive:nlin. AO/0405057 v1 25 May, 2004.
- Eberhart R.C. and Kennedy J.: "A New Optimizer using Particle Swarm Theory", *Proceedings Sixth Symposium on Micro Machine and Human Science*, pp. 39–43. IEEE Service Center, Piscataway, NJ, 1995.
- Fleischer, M.: "Foundations of Swarm Intelligence: From Principles to Practice", Swarming Network Enabled C4ISR, arXiv:nlin.AO/0502003 v1 2 Feb 2005.
- G.E.P. Box, "Evolutionary operation: A method for increasing industrial productivity", *Applied Statistics*, 6 , pp. 81-101, 1957.
- Gielis, J.: "A Generic Geometric Transformation that unifies a Wide Range of Natural and Abstract Shapes", *American Journal of Botany,* 90(3): pp. 333–338, 2003.
- Glover F.," Future paths for Integer Programming and Links to Artificial Intelligence", *Computers and Operations Research*, 5:533-549, 1986.
- Holland, J.: *Adaptation in Natural and Artificial Systems,* Univ. of Michigan Press, Ann Arbor, 1975.
- Jung, B.S. and Karney, B.W.: "Benchmark Tests of Evolutionary Computational Algorithms", Environmental Informatics Archives (International Society for Environmental Information Sciences), 2, pp. 731-742, 2004.
- Karush, W. *Minima of Functions of Several Variables with Inequalities as Side Constraints*. M.Sc. Dissertation. Dept. of Mathematics, Univ. of Chicago, Chicago, Illinois, 1939.
- Kirkpatrick, S., Gelatt, C.D. Jr., and Vecchi, M.P.: "Optimization by Simulated Annealing", *Science*, 220, 4598, 671-680, 1983.
- Kuester, J.L. and Mize, J.H.: *Optimization Techniques with Fortran*, McGraw-Hill Book Co. New York, 1973.
- Kuhn, H.W. and Tucker, A.W.: "Nonlinear Programming", in Neymann, J. (ed) *Proceedings of Second Berkeley Symposium on Mathematical Statistics and Probability,* Univ. of California Press, Berkrley, Calif. pp. 481-492, 1951.
- Liang, J.J. and Suganthan, P.N. "Dynamic Multi-Swarm Particle Swarm Optimizer", *International Swarm Intelligence Symposium*, IEEE # 0-7803-8916-6/05/\$20.00. pp. 124- 129, 2005.
- Metropolis, N., Rosenbluth, A., Rosenbluth, M., Teller, A., and Teller, E.: "Equation of State Calculations by Fast Computing Machines", *J. Chem. Phys.*,21, 6, 1087-1092, 1953.
- Mishra, S.K.: "Some Experiments on Fitting of Gielis Curves by Simulated Annealing and Particle Swarm Methods of Global Optimization", *Social Science Research Network* (SSRN): http://ssrn.com/abstract=913667, Working Papers Series, 2006 (a).
- Mishra, S.K.: "Least Squares Fitting of Chacón-Gielis Curves by the Particle Swarm Method of Optimization", *Social Science Research Network* (SSRN), Working Papers Series, http://ssrn.com/abstract=917762 , 2006 (b).
- Mishra, S.K.: "Performance of Repulsive Particle Swarm Method in Global Optimization of Some Important Test Functions: A Fortran Program" , *Social Science Research Network* (SSRN), Working Papers Series, http://ssrn.com/abstract=924339 , 2006 (c).
- Mishra, S.K.: "Some New Test Functions for Global Optimization and Performance of Repulsive Particle Swarm Method", *Social Science Research Network* (SSRN) Working Papers Series, http://ssrn.com/abstract=927134, 2006 (d).
- Mishra, S.K.: "Repulsive Particle Swarm Method on Some Difficult Test Problems of Global Optimization" ,SSRN: http://ssrn.com/abstract=928538 , 2006 (e).
- Mishra, S.K.: "Global Optimization by Differential Evolution and Particle Swarm Methods: Evaluation on Some Benchmark Functions". SSRN: http://ssrn.com/abstract=933827 , 2006 (f).
- Mundim, K.C.: "Generalized Simulated Annealing", (provides GSA Fortran Program to download) available at www.unb.br/iq/**kleber**/GSA/artigo2/node2.html , 1996.
- Mundim, K.C. and Tsallis, C.: "Geometry Optimization and Conformational Analysis through Generalized Simulated Annealing*",Int. Journal of Quantum Chemistry*, 58, pp. 373-381, 1996.
- Nelder, J.A. and Mead, R.: "A Simplex method for function minimization" *Computer Journal*, 7: pp. 308-313, 1964.
- Parsopoulos, K.E. and Vrahatis, M.N., "Recent Approaches to Global Optimization Problems Through Particle Swarm Optimization", *Natural Computing*, 1 (2-3), pp. 235- 306, 2002.
- Prigogine, I. and Strengers, I.: *Order Out of Chaos: Man's New Dialogue with Nature*, Bantam Books, Inc. NY, 1984.
- Silagadge, Z.K.: "Finding Two-Dimensional Peaks", Working Paper, Budkar Insttute of Nuclear Physics, Novosibirsk, Russia, arXive:physics/0402085 V3 11 Mar 2004.
- Simon, H.A.: *Models of Bounded Rationality*, Cambridge Univ. Press, Cambridge, MA, 1982.
- Smith, A.: *The Theory of the Moral Sentiments*, The Adam Smith Institute (2001 e-version), 1759.
- Storn, R. and Price, K: "Differential Evolution A Simple and Efficient Adaptive Scheme for Global Optimization over Continuous Spaces" : Technical Report, International Computer Science Institute, Berkley, 1995.
- Törn, A.A and Viitanen, S.: "Topographical Global Optimization using Presampled Points", *J. of Global Optimization*, 5, pp. 267-276, 1994.
- Törn, A.A.: "A search Clustering Approach to Global Optimization" , in Dixon, LCW and Szegö, G.P. (Eds) *Towards Global Optimization – 2*, North Holland, Amsterdam, 1978.
- Tsallis, C. and Stariolo, D.A.: "Generalized Simulated Annealing", *ArXive condmat/9501047 v1 12 Jan,* 1995.
- Veblen, T.B.: "Why is Economics Not an Evolutionary Science" *The Quarterly Journal of Economics*, 12, 1898.
- Veblen, T.B.: *The Theory of the Leisure Class*, The New American library, NY. (Reprint, 1953), 1899.
- Vesterstrøm, J. and Thomsen, R.: "A comparative Study of Differential Evolution, Particle Swarm Optimization, and Evolutionary Algorithms on Numerical Benchmark Problems", *Congress on Evolutionary Computation, 2004. CEC2004***,** 2, pp. 1980-1987, 2004.
- Whitley, D., Mathias, K., Rana, S. and Dzubera, J.: "Evaluating Evolutionary Algorithms", *Artificial Intelligence*, 85, pp. 245-276, 1996.
- Whittaker, E.T. and Watson, G.N.: *A Course of Modern Analysis*, Cambridge Univ. Press, 1996.
- Yao, X. and Liu, Y.: "Fast Evolutionary Programming", in Fogel, LJ, Angeline, PJ and Bäck, T (eds) *Proc. 5th Annual Conf. on Evolutionary programming*, pp. 451-460, MIT Press, Mass, 1996.

1: *C PROGRAM TO FIND GLOBAL MINIMUM BY REPULSIVE PARTICLE SWARM METHOD* 2: *C WRITTEN BY SK MISHRA, DEPT. OF ECONOMICS, NEHU, SHILLONG (INDIA)* 3: *C -----------------------------------------------------------------* **4: PARAMETER** (N=100, NN=40, MX=100, NSTEP=15, ITRN=10000, NSIGMA=1, ITOP=3)<br>5: **PARAMETER** (NPRN=500) / DISPLAYS RESULTS AT EVERY 100 TH ITERATION 5: **PARAMETER** (NPRN=500) *! DISPLAYS RESULTS AT EVERY 100 TH ITERATION* 6: *C PARAMETER(N=50,NN=25,MX=100,NSTEP=9,ITRN=10000,NSIGMA=1,ITOP=3)* 7: *C PARAMETER (N=100,NN=15,MX=100,NSTEP=9,ITRN=10000,NSIGMA=1,ITOP=3)* 8: *C IN CERTAIN CASES THE ONE OR THE OTHER SPECIFICATION WORKS BETTER* 9: *C DIFFERENT SPECIFICATIONS OF PARAMETERS MAY SUIT DIFFERENT TYPES* 10: *C OF FUNCTIONS OR DIMENSIONS - ONE HAS TO DO SOME TRIAL AND ERROR* 11: *C -----------------------------------------------------------------* 12: *C N = POPULATION SIZE. IN MOST OF THE CASES N=30 IS OK. ITS VALUE* 13: *C MAY BE INCREASED TO 50 OR 100 TOO. THE PARAMETER NN IS THE SIZE OF* 14: *C RANDOMLY CHOSEN NEIGHBOURS. 15 TO 25 (BUT SUFFICIENTLY LESS THAN* 15: *C N) IS A GOOD CHOICE. MX IS THE MAXIMAL SIZE OF DECISION VARIABLES.* 16: *C IN F(X1, X2,...,XM) M SHOULD BE LESS THAN OR EQUAL TO MX. ITRN IS* 17: *C THE NO. OF ITERATIONS. IT MAY DEPEND ON THE PROBLEM. 200(AT LEAST)* 18: *C TO 500 ITERATIONS MAY BE GOOD ENOUGH. BUT FOR FUNCTIONS LIKE* 19: *C ROSENBROCKOR GRIEWANK OF LARGE SIZE (SAY M=30) IT IS NEEDED THAT* 20: *C ITRN IS LARGE, SAY 5000 OR EVEN 10000.* 21: *C SIGMA INTRODUCES PERTURBATION & HELPS THE SEARCH JUMP OUT OF LOCAL* 22: *C OPTIMA. FOR EXAMPLE : RASTRIGIN FUNCTION OF DMENSION 3O OR LARGER* 23: *C NSTEP DOES LOCAL SEARCH BY TUNNELLING AND WORKS WELL BETWEEN 5 AND* 24: *C 15, WHICH IS MUCH ON THE HIGHER SIDE.* 25: *C ITOP <=1 (RING); ITOP=2 (RING AND RANDOM); ITOP=>3 (RANDOM)* 26: *C NSIGMA=0 (NO CHAOTIC PERTURBATION);NSIGMA=1 (CHAOTIC PERTURBATION)* 27: *C NOTE THAT NSIGMA=1 NEED NOT ALWAYS WORK BETTER (OR WORSE)* 28: *C* SUBROUTINE FUNC( ) DEFINES OR CALLS THE FUNCTION TO BE OPTIMIZED.<br>29: **IMPLICIT DOUBLE PRECISION (A-H.O-Z)** 29: **IMPLICIT DOUBLE PRECISION** (A-H, 0-Z)<br>30: **COMMON** / RNDM/IU, IV 30: **COMMON** / RNDM/IU, IV<br>31: **COMMON** / KFF/KF, NFC 31: **COMMON** /KFF/KF,NFCALL,FTIT 32: **INTEGER** IU,IV 33: **CHARACTER** \*70 FTIT<br>34: **DIMENSION** X(N.MX). 34: **DIMENSION** X(N,MX),V(N,MX),A(MX),VI(MX),TIT(50)<br>35: **DIMENSION** XX(N,MX),F(N),V1(MX),V2(MX),V3(MX),V 35: **DIMENSION** XX(N,MX),F(N),V1(MX),V2(MX),V3(MX),V4(MX),BST(MX)<br>36: *C* A1 A2 AND A3 ARE CONSTANTS AND W IS THE INERTIA WEIGHT. 36: *C A1 A2 AND A3 ARE CONSTANTS AND W IS THE INERTIA WEIGHT.* 37: *C OCCASIONALLY, TINKERING WITH THESE VALUES, ESPECIALLY A3, MAY BE* 38: *C NEEDED.* 39: **DATA** A1,A2,A3,W,SIGMA /.5D00,.5D00,.0005D00,.5D00,1.D-03/ 40: EPSILON=1.D-08 *! ACCURACY NEEDED FOR TERMINATON* 41: *C --------------------CHOOSING THE TEST FUNCTION ------------------'* 42: **CALL** FSELECT(KF, M, FTIT)<br>43: C 43: *C -----------------------------------------------------------------* 44: FFMIN=1.D30<br>45: LCOUNT=0  $<sub>L</sub>COUNT=0$ </sub> 46: NFCALL=0 47: **WRITE**(\*,\*)'4-DIGITS SEED FOR RANDOM NUMBER GENERATION' 48: **READ**(\*,\*) IU 49: **DATA** FMIN /1.0E30/ 50: *C* GENERATE N-SIZE POPULATION OF M-TUPLE PARAMETERS  $X(I, J)$  RANDOMLY 51: **DO** I=1, N  $D$ **O**  $I=1,N$ 52: **DO** J=1,M 53: **CALL** RANDOM(RAND)<br>54:  $X(I,J) = (RAND-0.5$  $X(I, J) = (RAND-0.5DO0)*10$ 55: *C WE GENERATE RANDOM(-5,5). HERE MULTIPLIER IS 10. TINKERING IN SOME* 56: *C CASES MAY BE NEEDED* 57: **ENDDO** 58: F(I)=1.0D30<br>59: **ENDDO** 59: **ENDDO**<br>60: *C* INITIA 60: *C INITIALISE VELOCITIES V(I) FOR EACH INDIVIDUAL IN THE POPULATION* 61: **DO** I=1, N<br>62: **DO** J=1, M  $D^o$  J=1, M 63: **CALL** RANDOM(RAND) 64:  $V(I, J) = (RAND-0.5D+00)$ 65: *C V(I,J)=RAND* 66: **ENDDO** 67: **ENDDO**

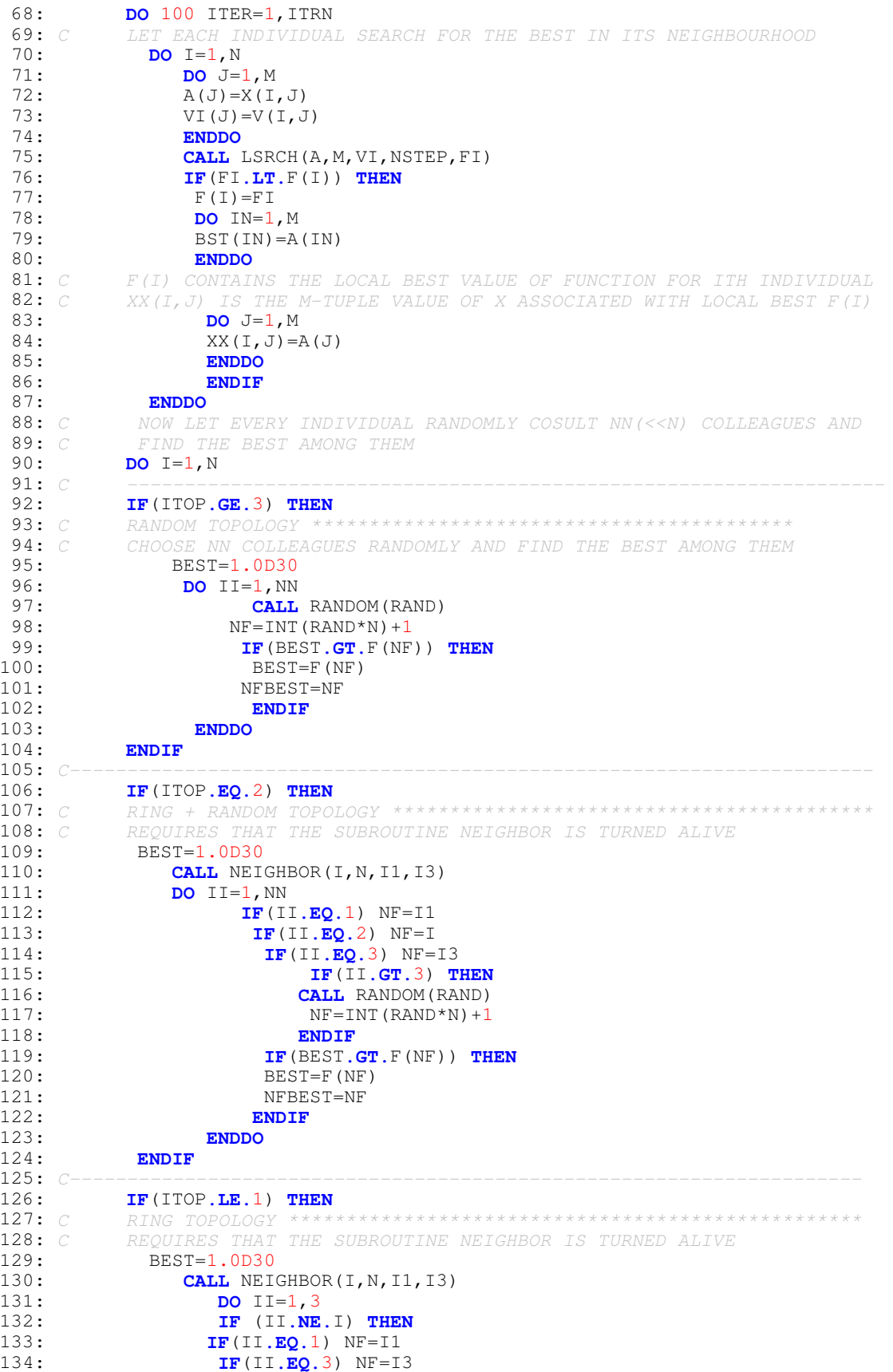

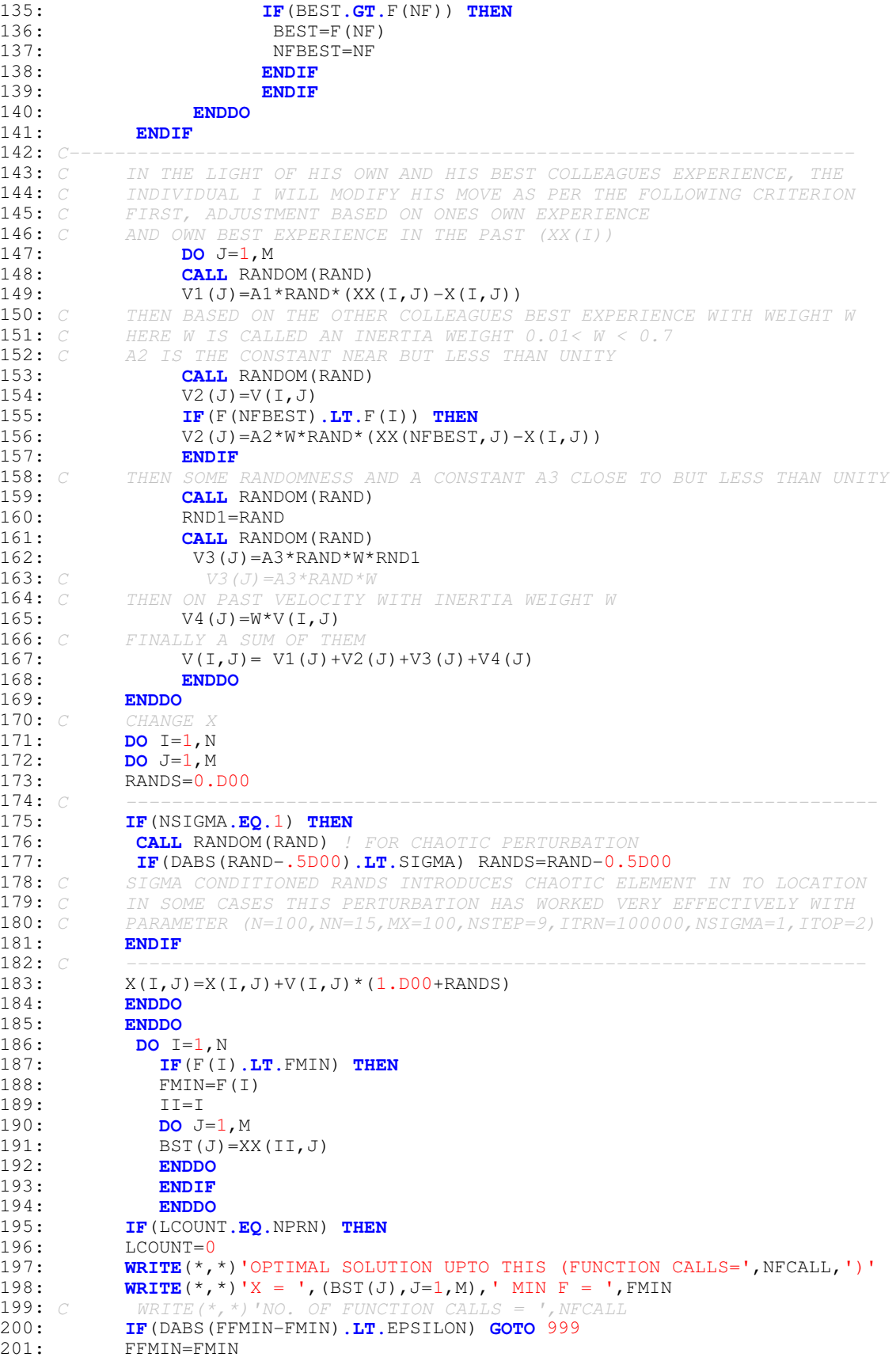

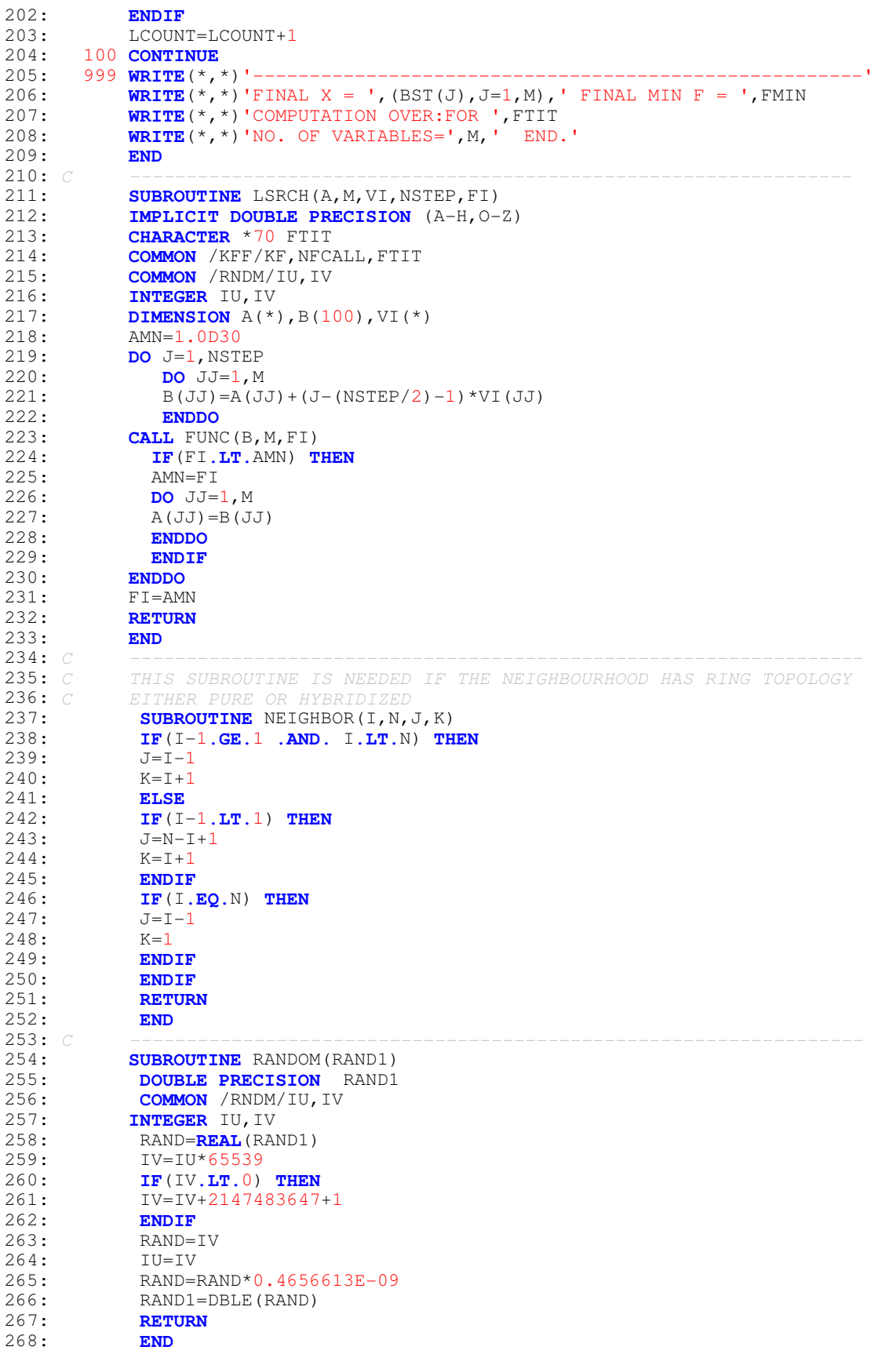

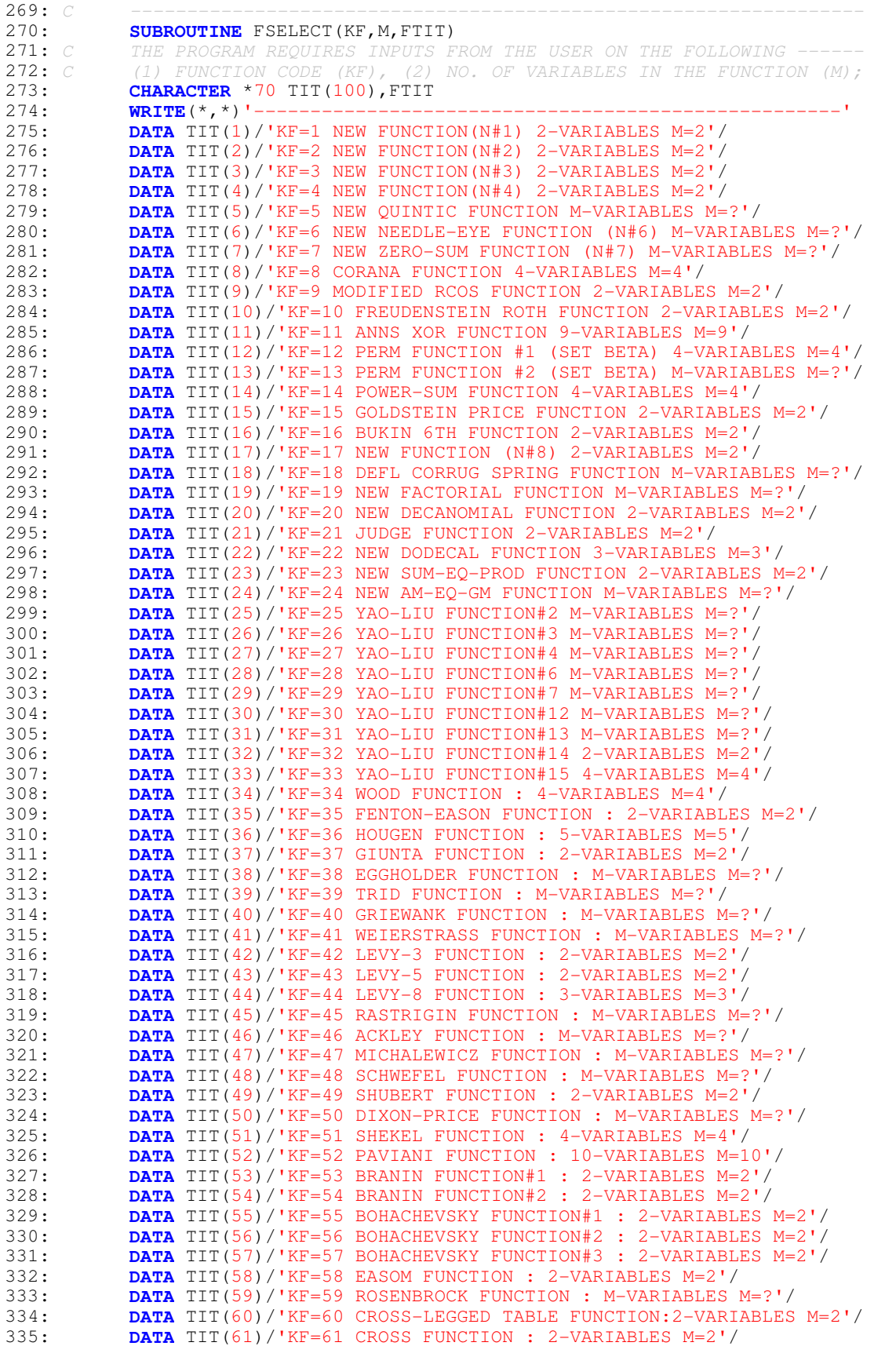

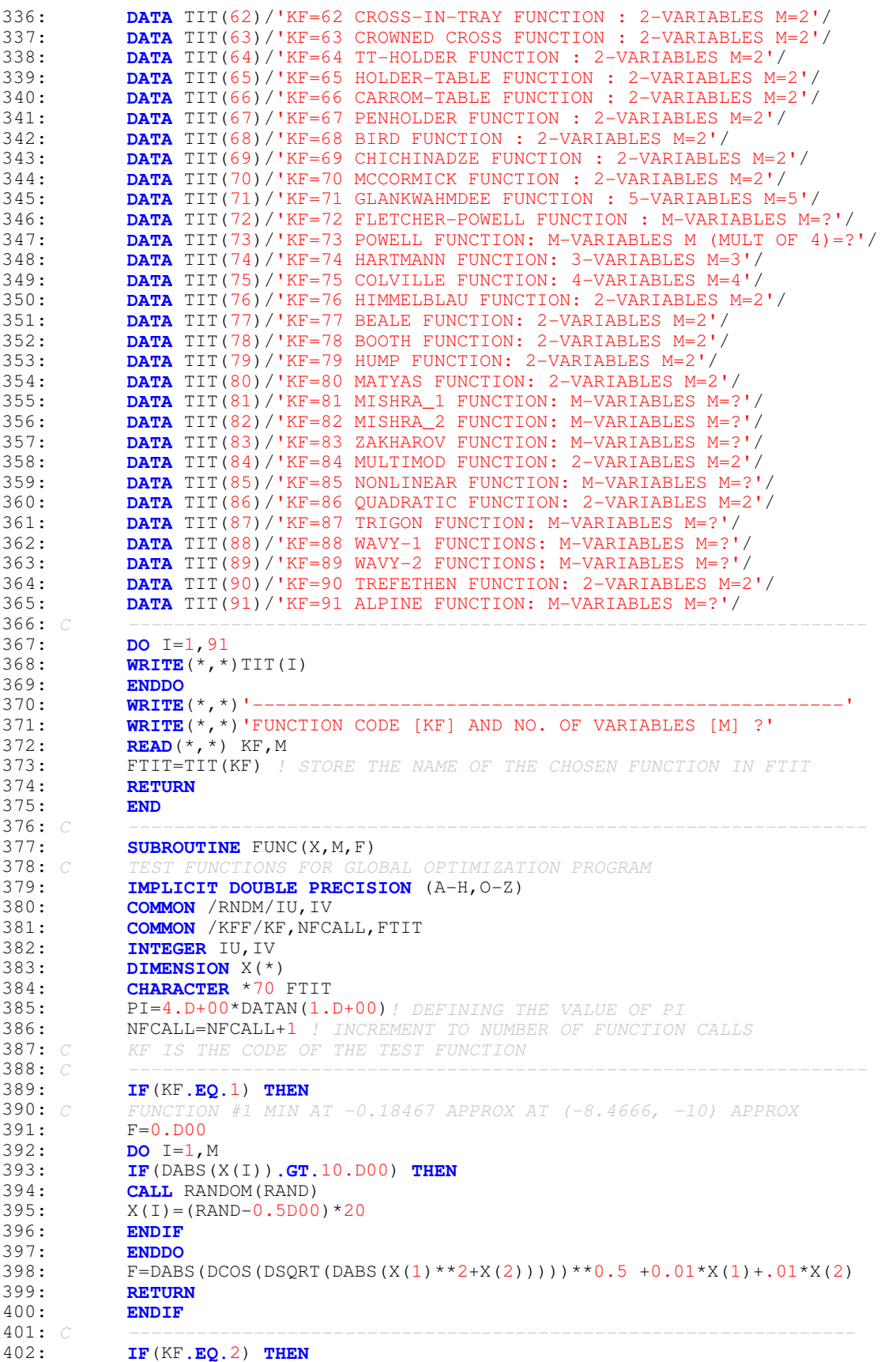

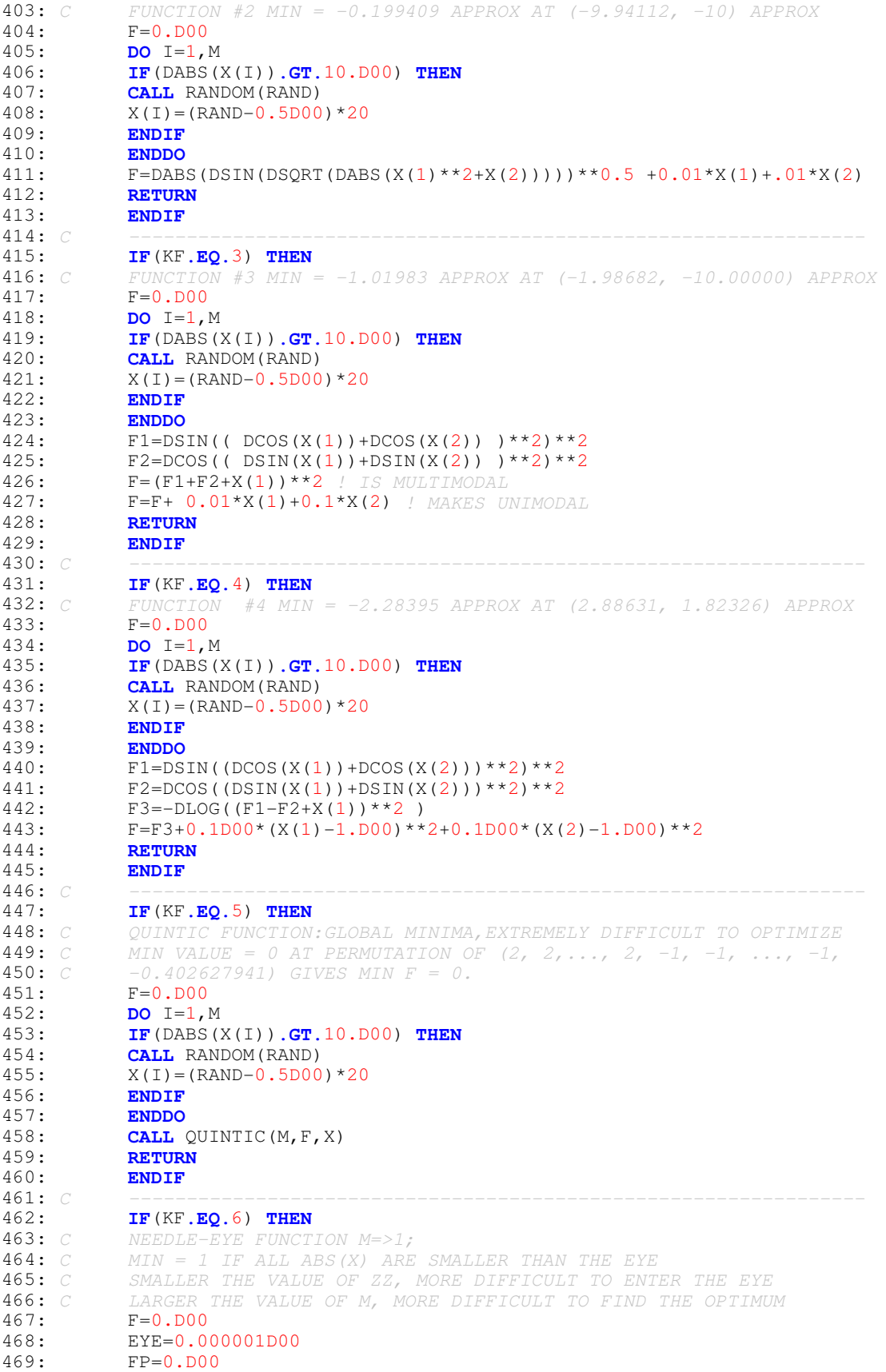

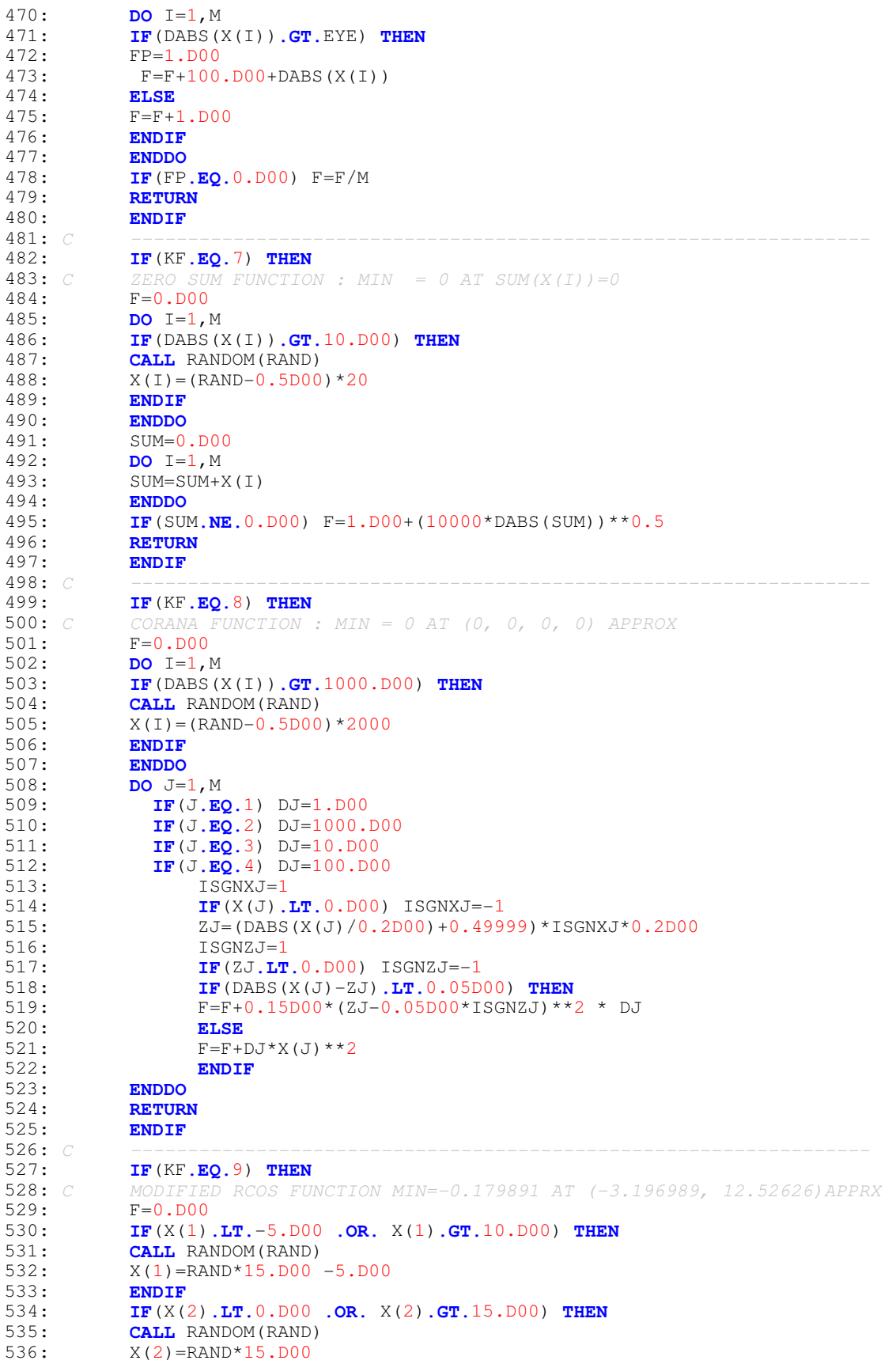

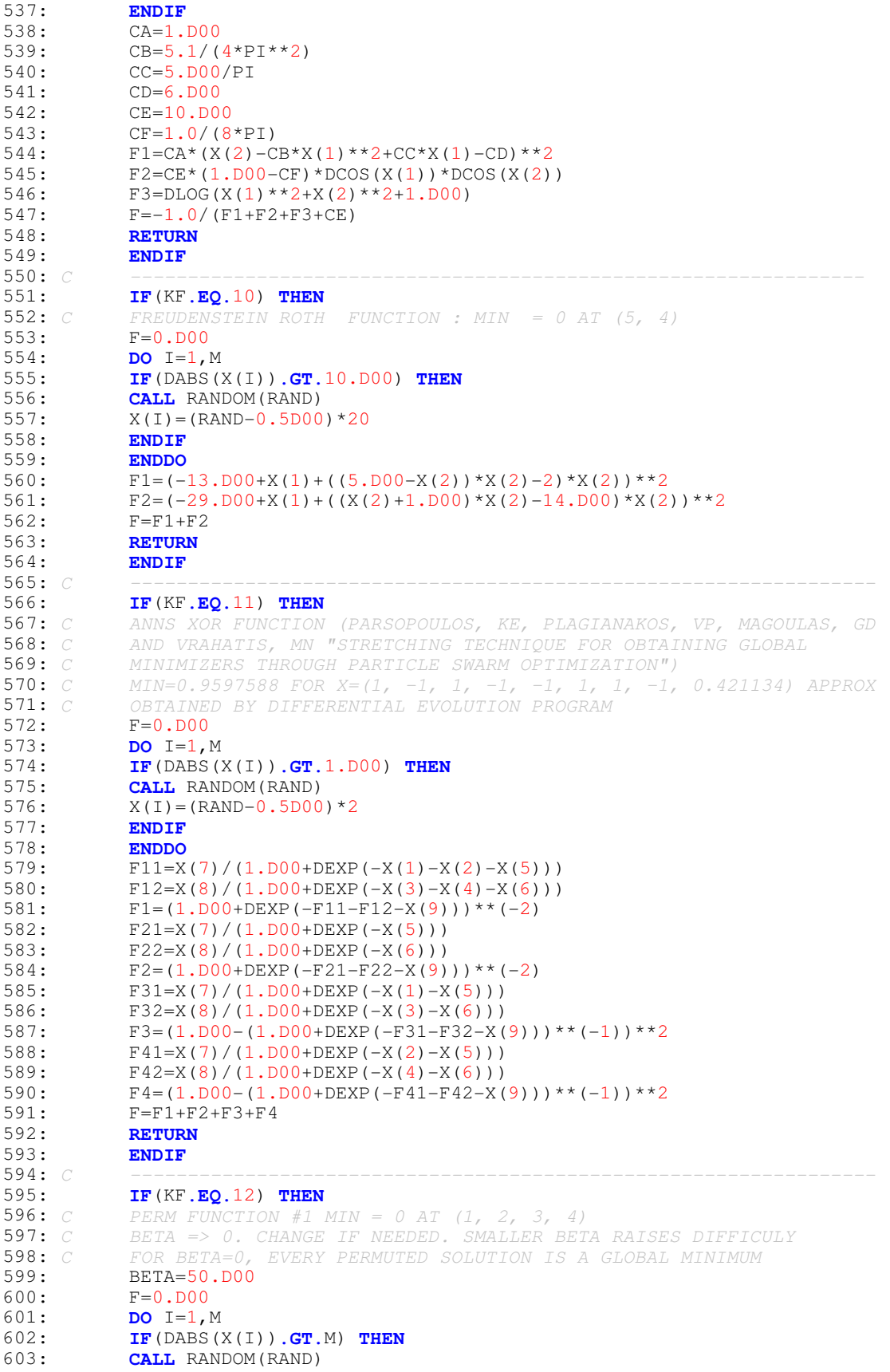

```
604: X(I) = (RAND-0.5DO0)*2*M605: ENDIF
606: ENDDO
607: DO K=1,M
           608: SUM=0.D00
609: DO I=1,M
           SUM=SUM+(I**K+BETA)*((X(I)/I)**K-1.D00)
611: ENDDO
612: F=F+SUM**2
613: ENDDO
614: RETURN<br>615: ENDIF
           615: ENDIF
616: C -----------------------------------------------------------------
617: IF(KF.EQ.13) THEN
           618: C PERM FUNCTION #2 MIN = 0 AT (1/1, 1/2, 1/3, 1/4,..., 1/M)
619: C BETA => 0. CHANGE IF NEEDED. SMALLER BETA RAISES DIFFICULY
620: C FOR BETA=0, EVERY PERMUTED SOLUTION IS A GLOBAL MINIMUM
           621: BETA=10.D00
622: DO I=1,M
623: IF(DABS(X(I)).GT.1.D00) THEN
           CALL RANDOM(RAND)
625: X(I) = (RAND - .5D00) *2626: ENDIF<br>627: SGN=X
           SGN=X(I)/DABS(X(I))628: ENDDO
           F=0.DD00630: DO K=1,M
631: SUM=0.D00
632: DO I=1,M
           SUM=SUM+(I+BETA)*(X(I)**K-(1.D00/I)**K)
634: ENDDO
          F=F+SUM**2636: ENDDO
637: RETURN
638: ENDIF
639: C -----------------------------------------------------------------
640: IF(KF.EQ.14) THEN
641: C POWER SUM FUNCTION; MIN = 0 AT PERM(1,2,2,3) FOR B=(8,18,44,114)
642: C 0 \le X \le 4<br>643: F=0.D00
           F=0.DD00644: DO I=1,M
645: C ANY PERMUTATION OF (1, 2, 2, 3) WILL GIVE MIN = ZERO<br>646: IF(X(I),LT.0.D00,OR, X(I),GT.4.D00) THEN
646: IF(X(I).LT.0.D00 .OR. X(I).GT.4.D00) THEN
647: CALL RANDOM(RAND)<br>648: X(I)=RAND*4
648: X(I) = RAND * 4<br>649: ENDIF
           649: ENDIF
650: ENDDO
651: DO K=1, M<br>652: SUM=0. DO
           652: SUM=0.D00
653: DO I=1, M<br>654: SUM=SUM+2
654: SUM=SUM+X(I)**K<br>655: ENDDO
           655: ENDDO
656: IF(K.EQ.1) B=8.D00
657: IF(K.EQ.2) B=18.D00
658: IF(K.EQ.3) B=44.D00
           659: IF(K.EQ.4) B=114.D00
660: \tF=F+(SUM-B)**2661: ENDDO
662: RETURN
          663: ENDIF
664: C -----------------------------------------------------------------
665: IF(KF.EQ.15) THEN
666: C GOLDSTEIN PRICE FUNCTION : MIN VALUE = 3 AT (0, -1)
           F=0.D00668: DO I=1, M<br>669: IF (DABS ()
           669: IF(DABS(X(I)).GT.10.D00) THEN
670: CALL RANDOM(RAND)
```
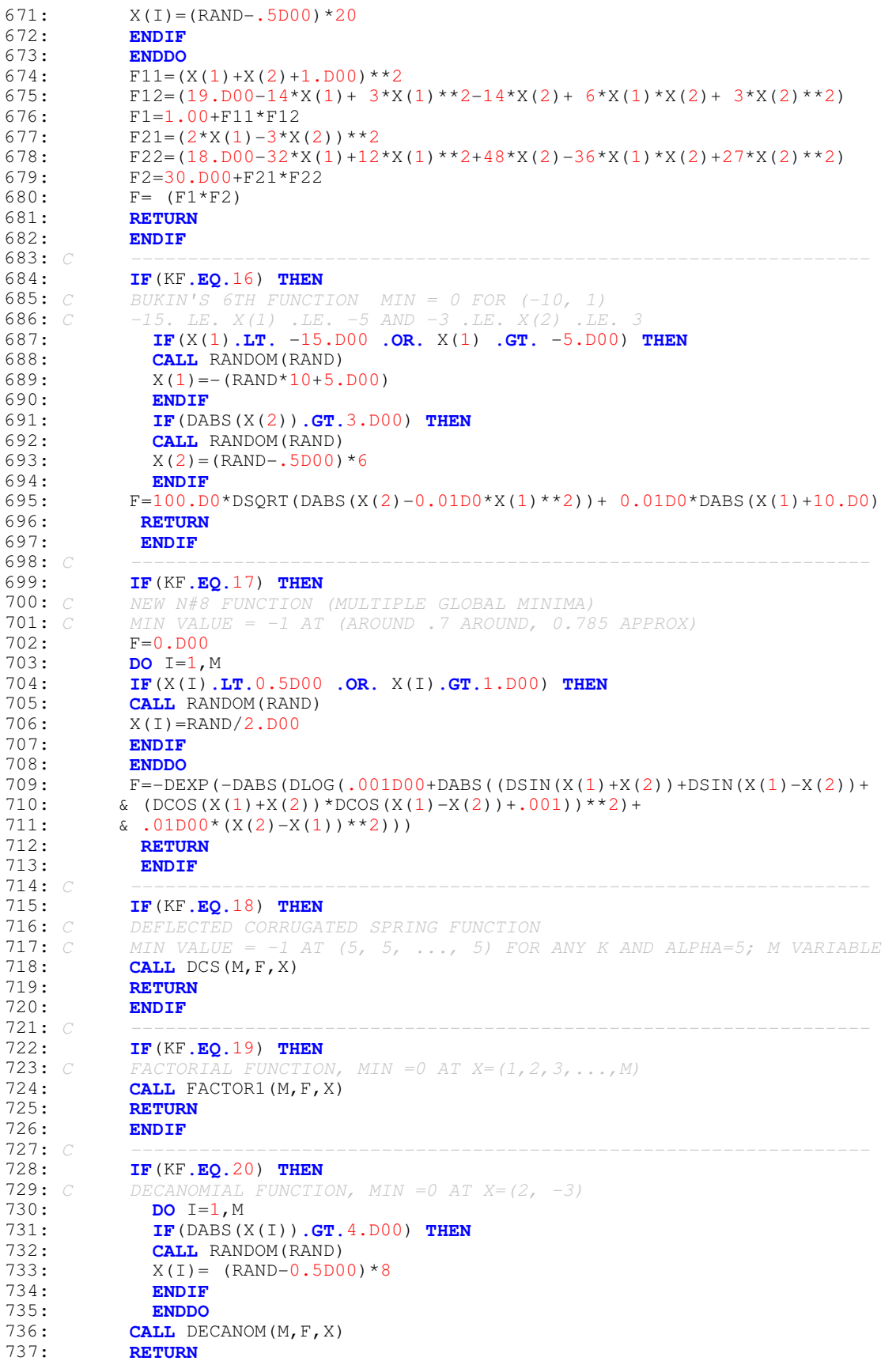

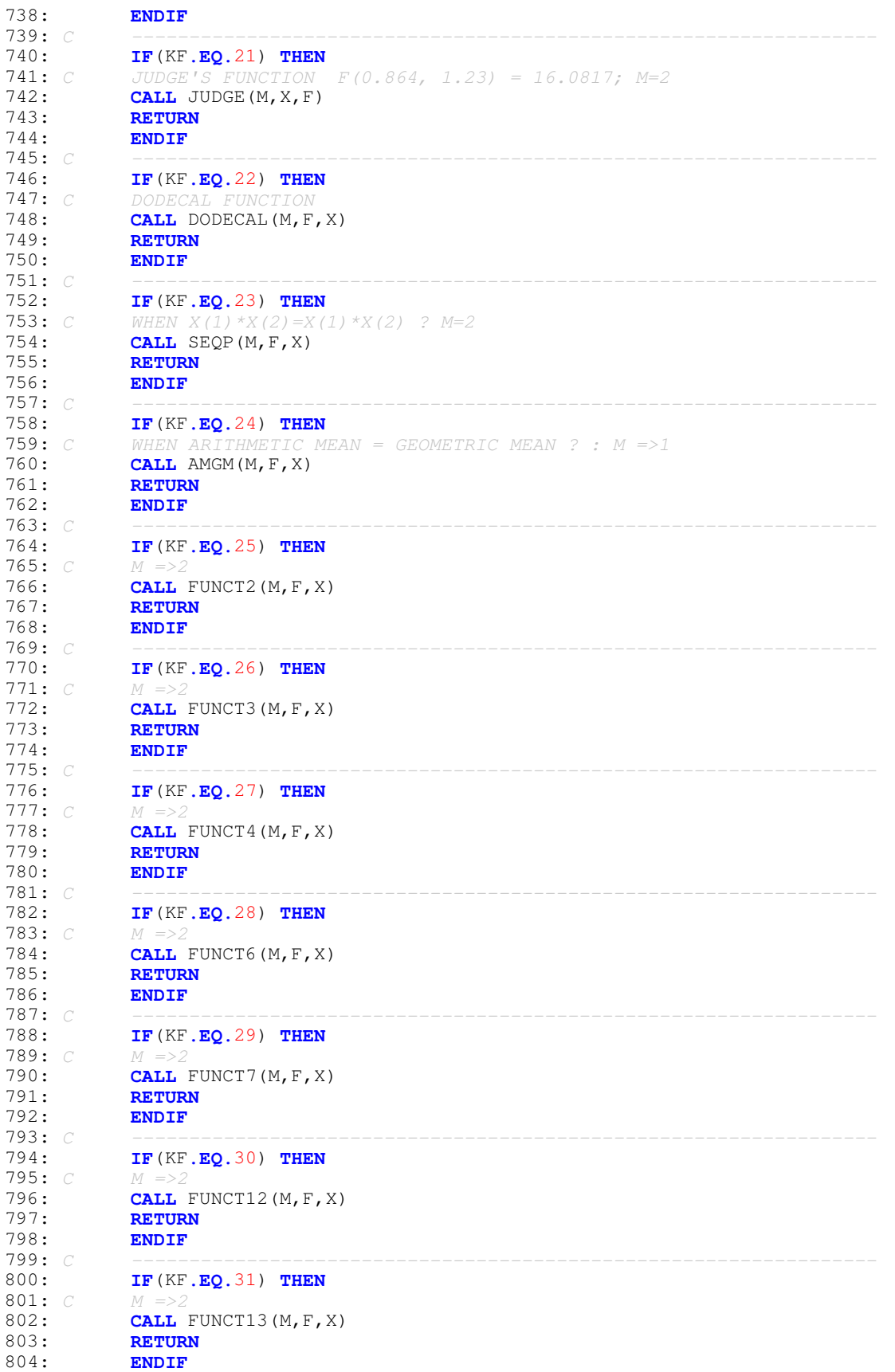

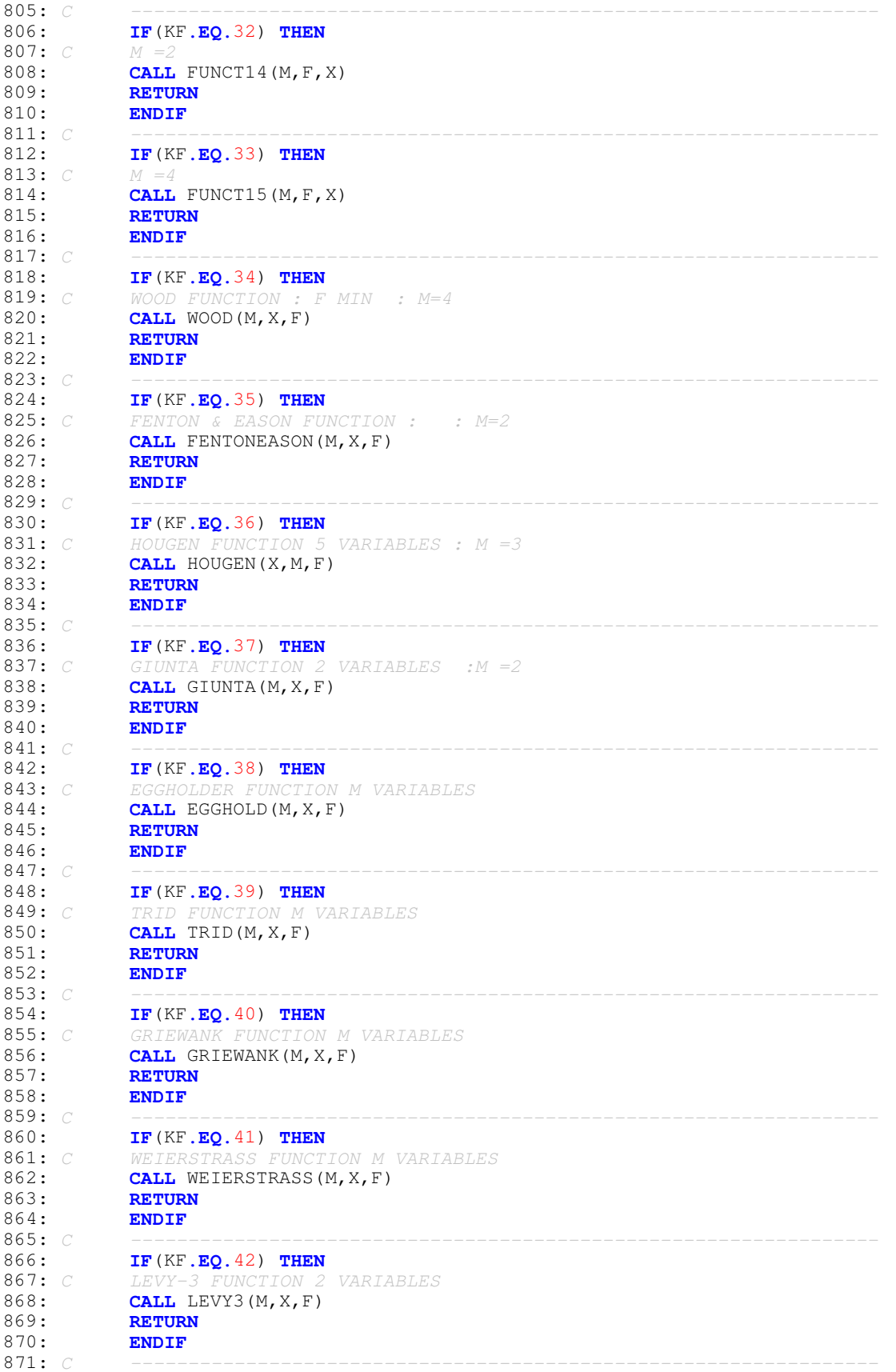

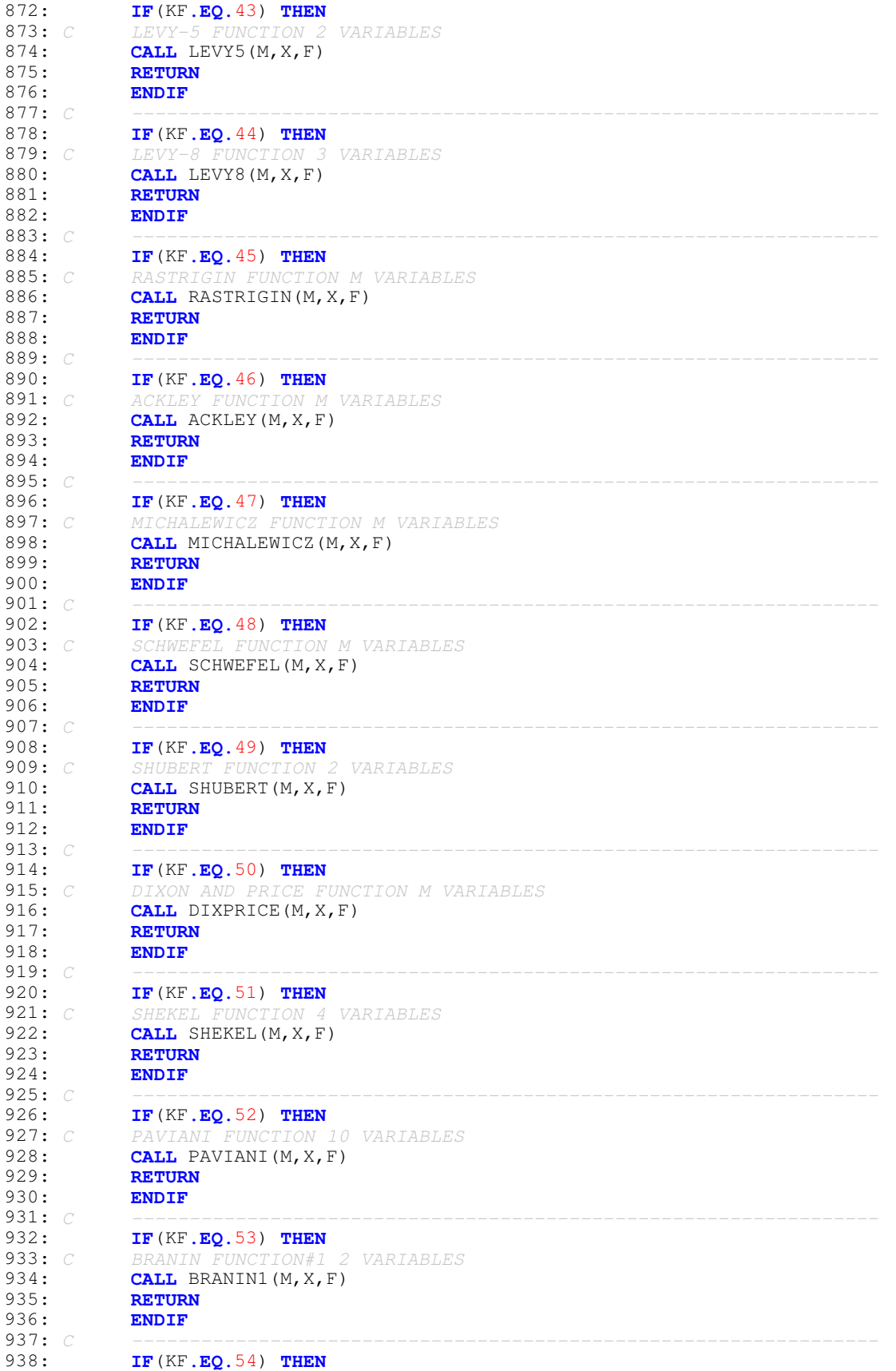

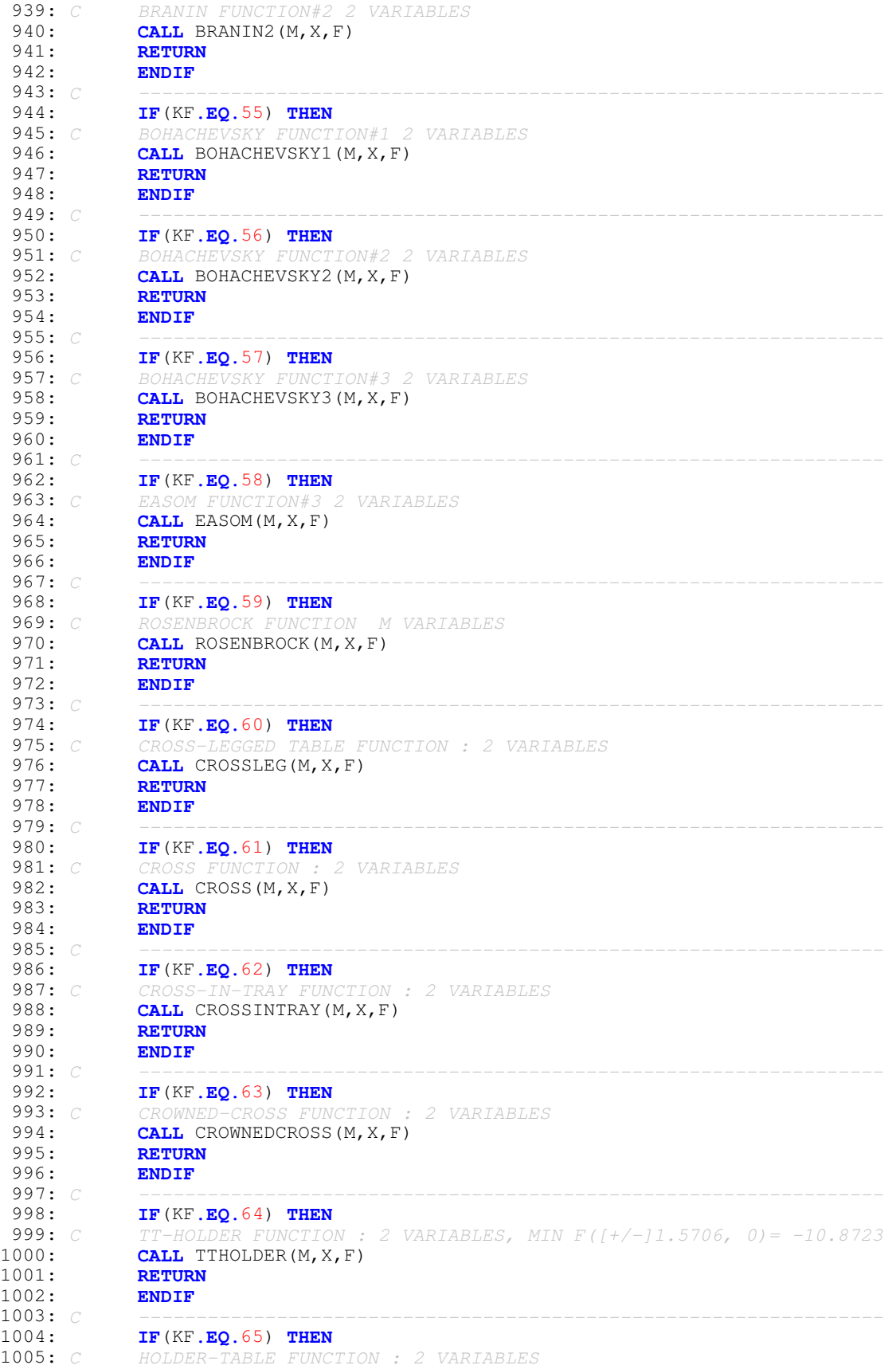

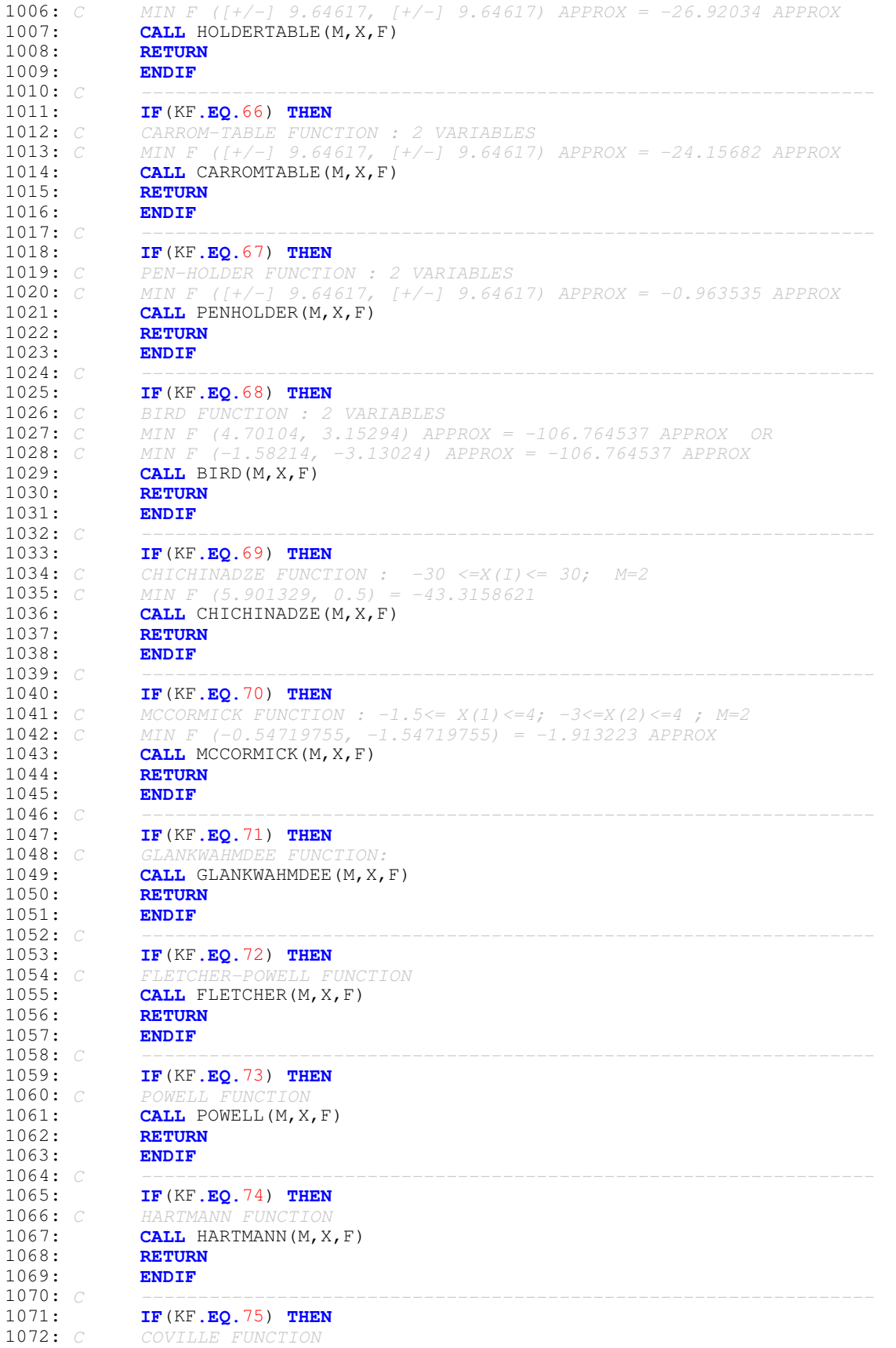

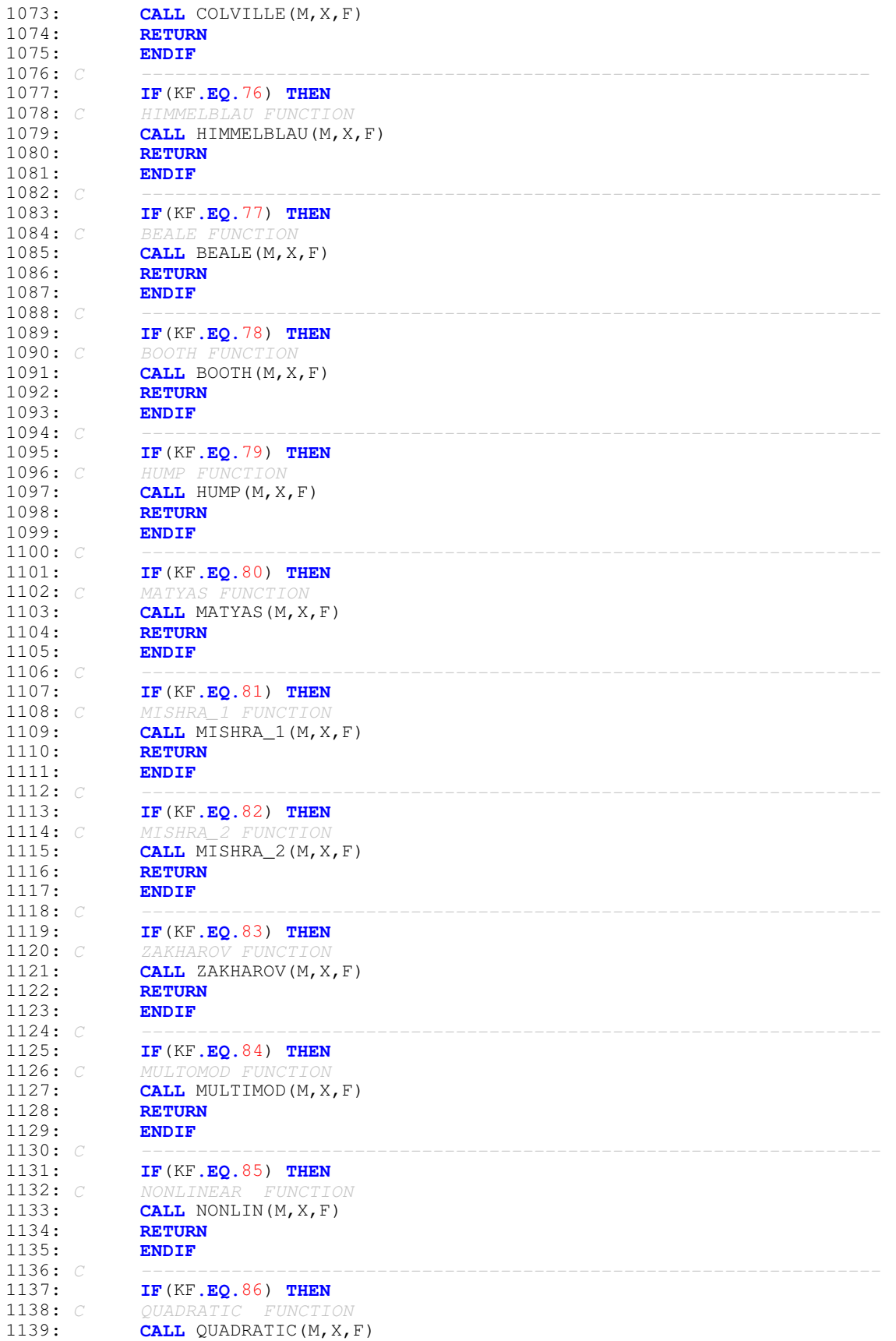

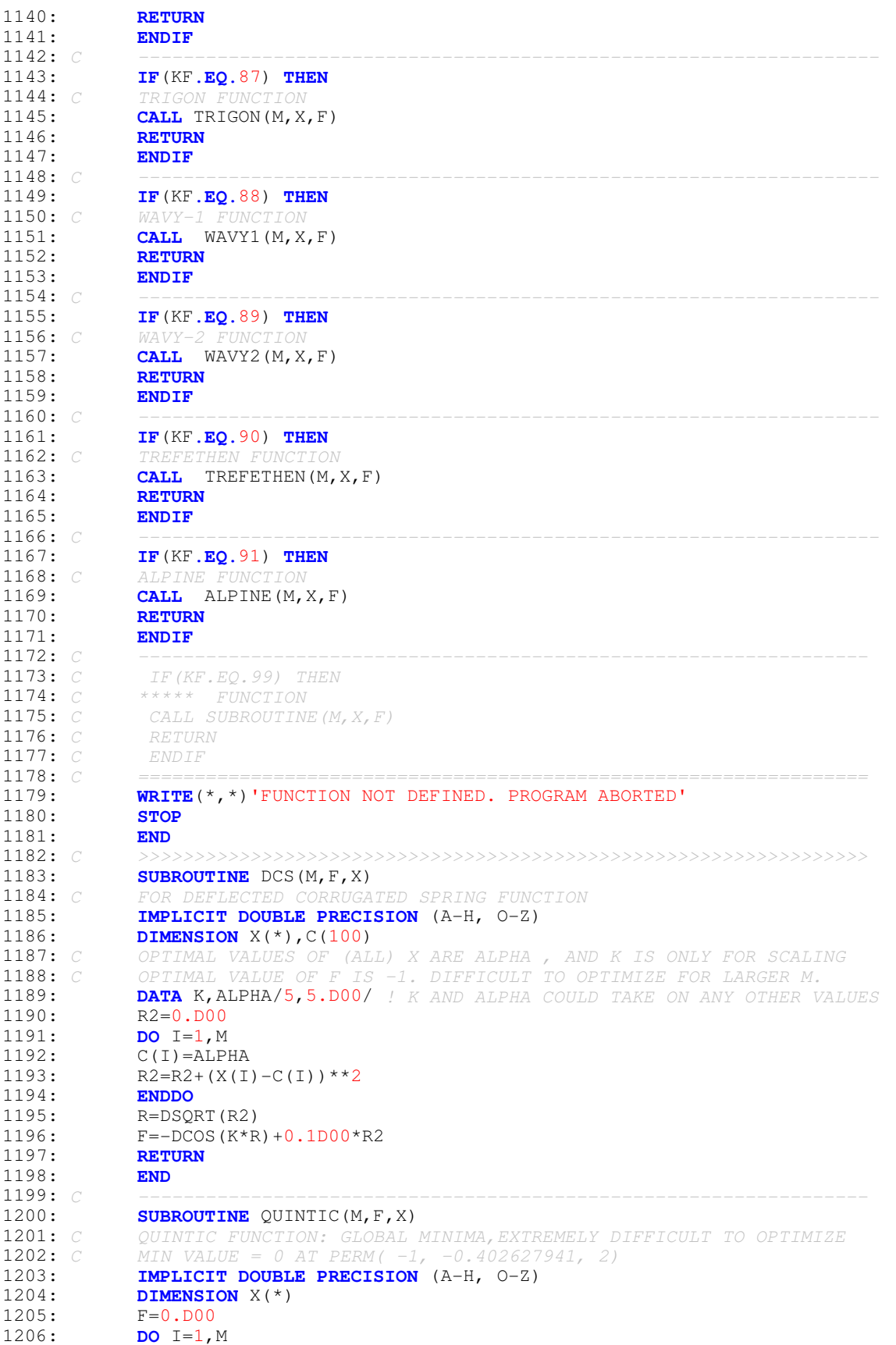

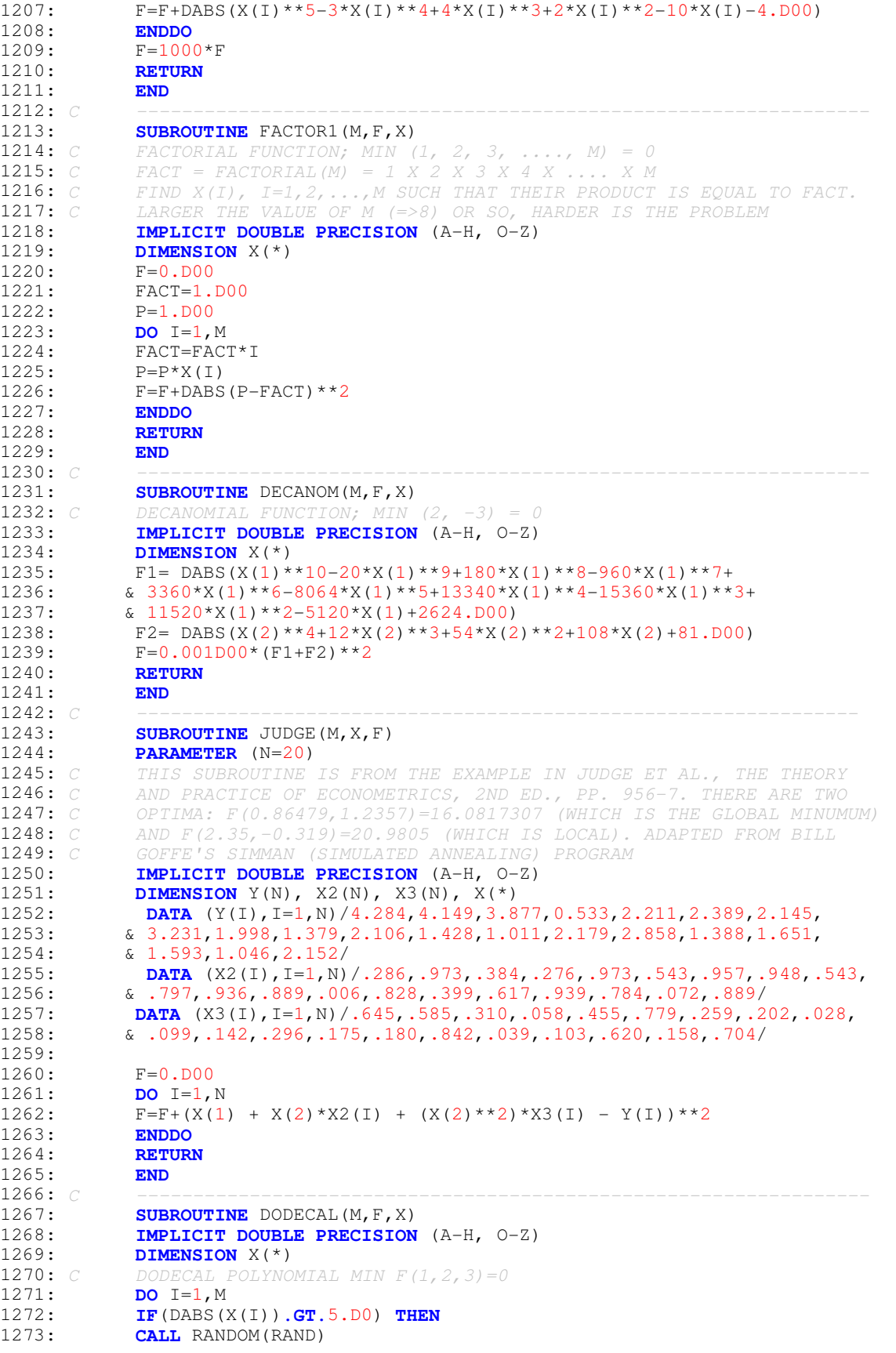

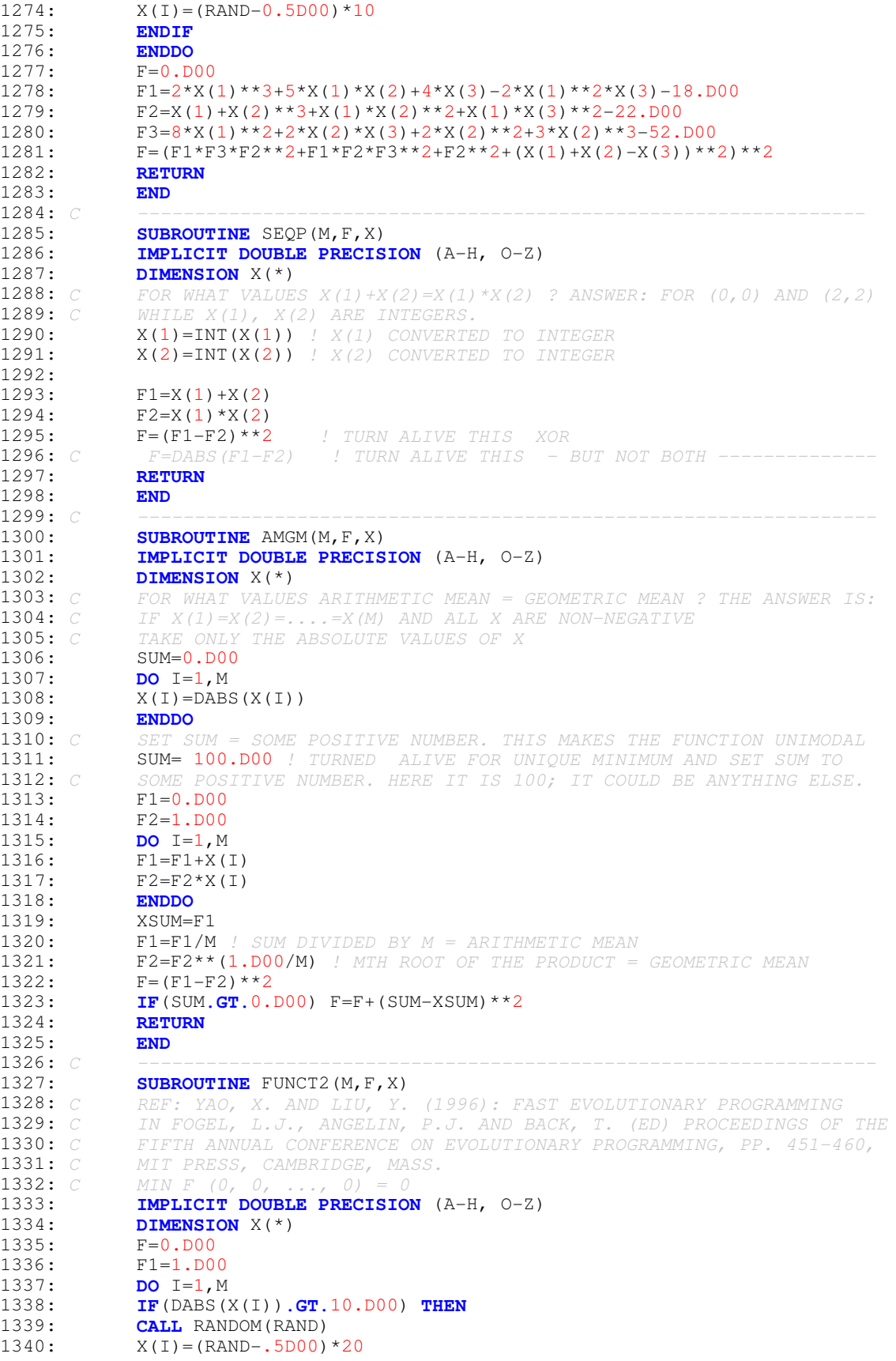

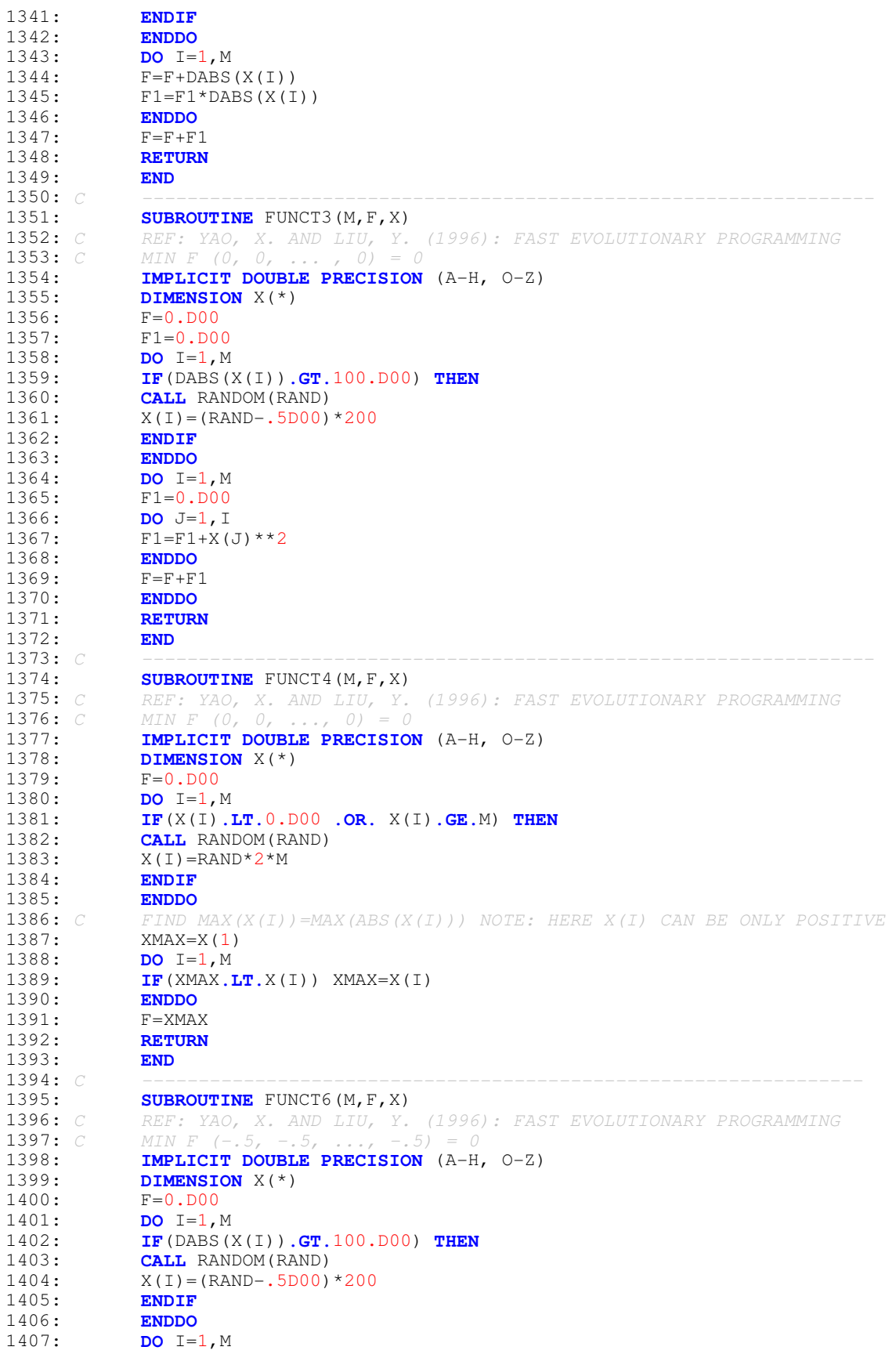

```
1408: F=F+(X(I)+0.5D00)**2
1409: ENDDO
1410: RETURN
1411: END<br>1412: C
1412: C -----------------------------------------------------------------
1413: SUBROUTINE FUNCT7(M, F, X)<br>1414: C REF: YAO, X, AND LIU, Y,
1414: C REF: YAO, X. AND LIU, Y. (1996): FAST EVOLUTIONARY PROGRAMMING
              1415: C MIN F(0, 0, ..., 0) = 0
1416: IMPLICIT DOUBLE PRECISION (A-H, O-Z)<br>1417: COMMON /RNDM/IU, IV
1417: COMMON /RNDM/IU, IV<br>1418: INTEGER IU, IV
1418: INTEGER IU, IV<br>1419: DIMENSION X(*
              DIMENSION X(*)
1420: F=0.D00
1421: DO I=1, M<br>1422: TF (DABS C)
1422: IF(DABS(X(I)).GT.1.28D00) THEN
                CALL RANDOM(RAND)
1424: X(I) = (RAND-0.5DO0)*2.56DO01425: ENDIF<br>1426: ENDDO
1426: ENDDO<br>1427: DO T=1.
1427: DO I=1, M<br>1428: CALL RAN!
             CALL RANDOM(RAND)
1429: F=F+(I*X(I)**4)<br>1430: ENDDO
1430: ENDDO<br>1431: CALL
              CALL RANDOM(RAND)
1432: F=F+RAND
1433: RETURN<br>1434: END
1434: END
1435: C ---------------------------------------------------------------
1436: SUBROUTINE FUNCT12(M,F,X)<br>1437: C REF: YAO, X, AND LIU, Y,
              1437: C REF: YAO, X. AND LIU, Y. (1996): FAST EVOLUTIONARY PROGRAMMING
1438: IMPLICIT DOUBLE PRECISION (A-H, O-Z)<br>1439: DIMENSION X(100), Y(100)
              DIMENSION X(100), Y(100)
1440: DATA A, B, C /10.D00, 100.D00, 4.D00/<br>1441: PI=4.D00*DATAN(1.D00)
              PI=4.DO0*DATAN(1.DO0)1442: F=0.D00
1443: C MIN F (-1, -1, -1, \ldots, -1) = 01444: C X(I)=-1.D00 ! TO CHECK, TURN IT ALIVE
1445: DO I=1,M
1446: IF(DABS(X(I)).GT.50.D00) THEN
1447: CALL RANDOM (RAND)<br>1448: X(I) = (RAND-0.5D00X(I) = (RAND-0.5DO0)*100.DO01449: ENDIF<br>1450: ENDDO
1450: ENDDO<br>1451: F1=0.D0
1451: F1=0.D00<br>1452: DO I=1,M
1452: DO I=1, M<br>1453: XX=DABS()
              XX=DABS(X(I))
1454: U=0.D00
1455: IF(XX.GT.A) U=B*(XX-A)**C<br>1456: F1=F1+U
             F1 = F1 + U1457: ENDDO<br>1458: F2=0.
              F2=0.D00
1459: DO I=1,M-1
1460: Y(I)=1. D00+. 25D00*(X(I)+1. D00)1461: F2=F2+ (Y(I)-1,D00)*2 * (1,D00+10,D00* (DSIN(PI*X(I+1))*2))1462: ENDDO<br>1463: Y (M) =
              Y(M)=1.DD00+.25DD00*(X(M)+1.DD0)1464: F3=(Y(M)-1.D00)**2
1465: Y(1)=1. D00+.25D00*(X(1)+1.D00)<br>1466: F4=10. D00*(DSTN(PT*Y(1)))**2F4=10.000*(DSIN(PI*Y(1)))**21467: \tF = (PI/M) * (F4 + F2 + F3) + F11468: RETURN<br>1469: END
1469:<br>1470: C
1470: C ---------------------------------------------------------------
1471: SUBROUTINE FUNCT13(M, F, X)<br>1472: C REF: YAO, X, AND LIU, Y,
              1472: C REF: YAO, X. AND LIU, Y. (1996): FAST EVOLUTIONARY PROGRAMMING
1473: IMPLICIT DOUBLE PRECISION (A-H, O-Z)
1474: DIMENSION X(100)
```

```
1475: DATA A,B,C /5.D00,100.D00,4.D00/
1476: PI=4*DATAN(1.D00)
1477: F=0. D00<br>1478: C MTN F (
1478: C MIN F (1, 1, 1, ..., 4.7544 APPROX) = -1.15044 APPROX
1479: C X(I)=1.D00 ! TO CHECK, TURN IT ALIVE
1480: C X(M)=-4.7544 ! TO CHECK, TURN IT ALIVE
1481: DO I=1, M<br>1482: IF (DABS ()
              1482: IF(DABS(X(I)).GT.50.D00) THEN
1483: CALL RANDOM(RAND)<br>1484: X(I) = (RAND-5D00)X(I) = (RAND - .5D00) *100.DO01485: ENDIF<br>1486: ENDDO
1486: ENDDO
1487: F1=0.D00
1488: DO I=1, M<br>1489: XX=DABS()
             XX=DABS(X(I))
1490: II=0.0001491: IF(XX.GT.A) U=B*(XX-A)**C<br>1492: F1=F1+U
             F1 = F1 + U1493: ENDDO<br>1494: F2=0.
             F2 = 0.D00
1495: DO I=1,M-1
1496: F2=F2+ (X(I)-1.D00)**2 * (1.D00+(DSIN(3*PI*X(I+1))**2))
1497: ENDDO<br>1498: F3=(X
              F3 = (X(M)-1.D00)* (1.D00 + (DSIN(2*PI*X(M)))**2)1499: F4=(D S IN (3*PI*X(1))) **2<br>1500: F=0.1*(F4+F2+F3)+F1F=0.1*(F4+F2+F3)+F11501: RETURN
1502: END<br>1503: C
1503: C -----------------------------------------------------------------
1504: SUBROUTINE FUNCT14(M,F,X)<br>1505: C REF: YAO, X. AND LIU, Y.
1505: C REF: YAO, X. AND LIU, Y. (1996): FAST EVOLUTIONARY PROGRAMMING
1506: C MIN F (-31.98, 31.98) = 0.998
1507: PARAMETER (N=25, NN=2)<br>1508: IMPLICIT DOUBLE PRECT
1508: IMPLICIT DOUBLE PRECISION (A-H, O-Z)<br>1509: DIMENSION X(2), A(NN, N)
1509: DIMENSION X(2), A(NN,N)<br>1510: DATA (A(1,J),J=1,N) /-3
             DATA (A(1,J),J=1,N) /-32.D00,-16.D00,0.D00,16.D00,32.D00,-32.D00,
1511: & -16.D00,0.D00,16.D00,32.D00,-32.D00,-16.D00,0.D00,16.D00,32.D00,
1512: & -32.D0,-16.D0,0.D0,16.D0,32.D0,-32.D0,-16.D0,0.D0,16.D0,32.D0/
1513: DATA (A(2,J),J=1,N) /-32.D00,-32.D00,-32.D00,-32.D00,-32.D00,<br>1514: \alpha -16.D00,-16.D00,-16.D00,-16.D00,-16.D00.0.D00,0.D00,0.D00,0.
             \epsilon -16.D00,-16.D00,-16.D00,-16.D00,-16.D00,0.D00,0.D00,0.D00,0.D00,0.D00,
1515: & 0.D00,16.D00,16.D00,16.D00,16.D00,16.D00,32.D00,32.D00,
1516: & 32.D00,32.D00,32.D00/
1517: 
1518: F=0. D00<br>1519: DO I=1,
1519: DO I=1, M<br>1520: IF (DABS ()
              1520: IF(DABS(X(I)).GT.100.D00) THEN
1521: CALL RANDOM(RAND)<br>1522: X(I) = (RAND - .5D00)X(I) = (RAND - .5D00) * 200.DO01523: ENDIF
1524: ENDDO<br>1525: F1=0.
             F1 = 0. D00
1526: DO J=1,N
1527: F2=0.D00
1528: DO I=1, 2<br>1529: F2=F2+(X
              F2=F2+(X(I)-A(I,J))**61530: ENDDO
1531: F2=1.D00/(J+F2)
1532: F1=F1+F2<br>1533: ENDDO
1533: ENDDO
              F=1.DD0/(0.002D00+F1)1535: RETURN<br>1536: END
1536: END
1537: C -----------------------------------------------------------------
1538: SUBROUTINE FUNCT15(M, F, X)<br>1539: C REF: YAO, X, AND LIU, Y,
              1539: C REF: YAO, X. AND LIU, Y. (1996): FAST EVOLUTIONARY PROGRAMMING
1540: C MIN F(.19, .19, .12, .14) = 0.3075
1541: PARAMETER (N=11)
```
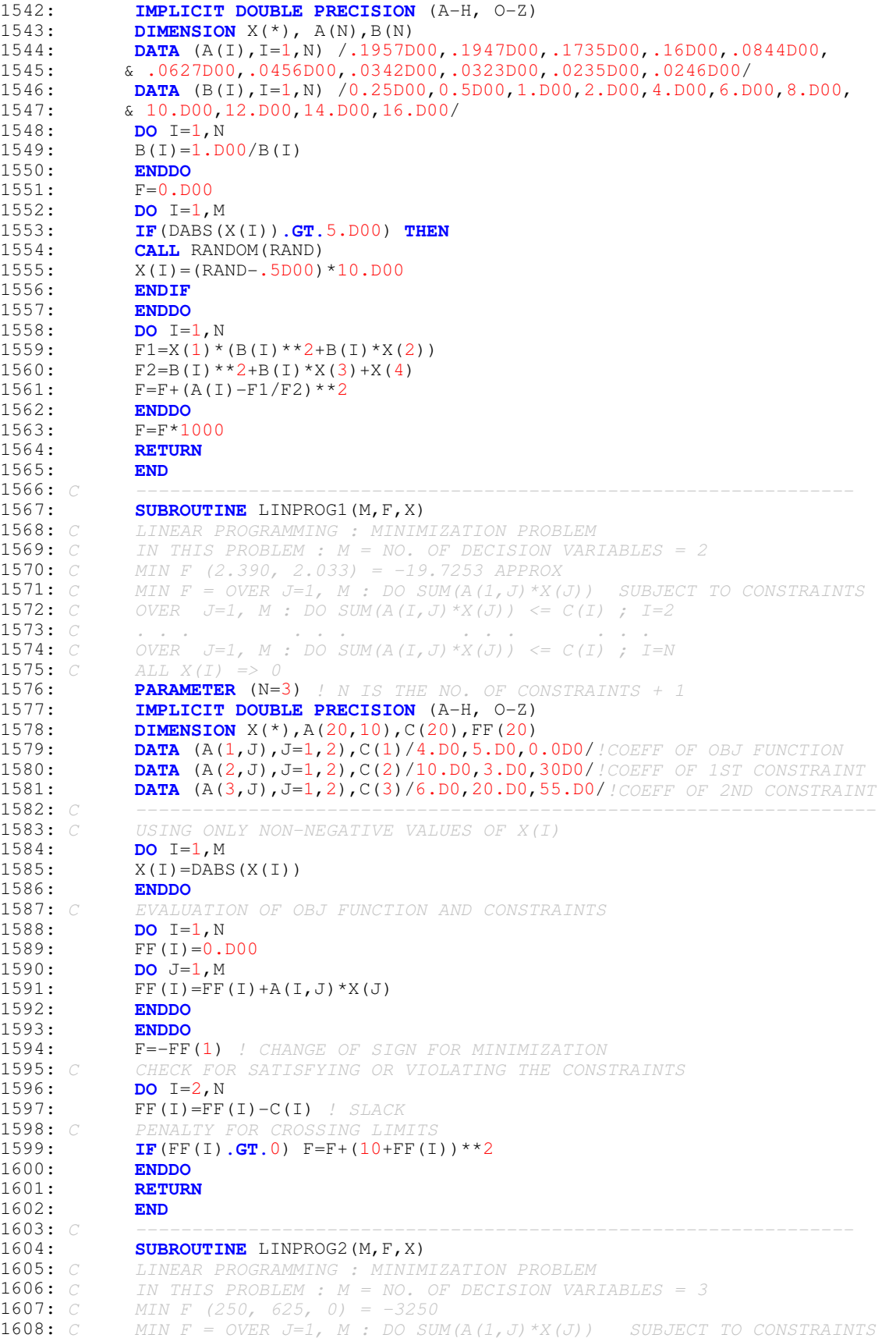

1609: *C OVER J=1, M : DO SUM(A(I,J)\*X(J)) <= C(I) ; I=2* 1610: *C . . . . . . . . . . . .* **1611:** *C OVER*  $J=1$ , *M* : *DO SUM(A(I, J)* \**X(J))* <= *C(I)* ; *I=N* **1612:** *C ALL, X(I)* => 0 1612: *C*  $ALL X(I) \Rightarrow 0$ <br>1613: **PARAMETER** (N=4 1613: **PARAMETER** (N=4) *! N IS THE NO. OF CONSTRAINTS + 1* 1614: **IMPLICIT DOUBLE PRECISION** (A-H, 0-Z)<br>1615: **DIMENSION**  $X(*)$ , A(20, 10), C(20), FF(20) 1615: **DIMENSION** X(\*),A(20,10),C(20),FF(20) 1616: **DATA** (A(1,J),J=1,3),C(1)/30.D0,40.D0,20.D0,0.0D0/*! COEFF OF OBJ FUNCTION* 1617: **DATA** (A(2,J),J=1,3),C(2)/10.D0,12.D0,7.D0,10000.0D0/*!COEFF OF 1ST CONSTRAINT*<br>1618: **DATA** (A(3,J),J=1,3),C(3)/7.D0,10.D0,8.D0,8000.D0/*! COEFF OF 2ND CONSTRAINT* 1618: **DATA** (A(3,J),J=1,3),C(3)/7.D0,10.D0,8.D0,8000.D0/*! COEFF OF 2ND CONSTRAINT*<br>1619: **DATA** (A(4,J),J=1,3),C(4)/1.D0,1.D0,1.D0,1000.D0/*! COEFF OF 3RD CONSTRAINT* 1619: **DATA** (A(4,J),J=1,3),C(4)/1.D0,1.D0,1.D0,1000.D0/*! COEFF OF 3RD CONSTRAINT*<br>1620: C 1620: *C ------------------------------------------------------------------* 1621: *C USING ONLY NON-NEGATIVE VALUES OF X(I)* 1622: **DO** I=1, M<br>1623: X(I)=DABS  $X(I)$  =DABS (X(I)) 1624: **ENDDO** 1625: *C EVALUATION OF OBJ FUNCTION AND CONSTRAINTS* 1626: **DO** I=1, N<br>1627: **FF** (I)=0.  $FF(I) = 0.$ D00 1628: **DO** J=1, M<br>1629: **FE** (I)=FF FF(I)=FF(I)+A(I,J)\*X(J) 1630: **ENDDO** 1631: **ENDDO**<br>1632: F=-FF 1632: F=-FF(1) *! CHANGE OF SIGN FOR MINIMIZATION* 1633: *C CHECK FOR SATISFYING OR VIOLATING THE CONSTRAINTS* 1634: **DO** I=2,N 1635: FF(I)=FF(I)-C(I) *! SLACK* 1636: *C PENALTY FOR CROSSING LIMITS* 1637: **IF**(FF(I).**GT**.0.D00) F=F+(100.D00+FF(I))\*\*2<br>1638: **ENDDO** 1638: **ENDDO** 1639: **RETURN** 1640: **END** 1641: *C -----------------------------------------------------------------* 1642: **SUBROUTINE** HOUGEN(A, M, F)<br>1643: **PARAMETER**(N=13.K=3) 1643: **PARAMETER**(N=13, K=3)<br>1644: **TMPLICIT DOUBLE PRE** 1644: **IMPLICIT DOUBLE PRECISION** (A-H, O-Z) 1645: **DIMENSION** X(N, K), RATE(N), A(\*) 1646: *C ----------------------------------------------------------------* 1647: *C HOUGEN FUNCTION (HOUGEN-WATSON MODEL FOR REACTION KINATICS)* 1648: *C NO. OF PARAMETERS (A) TO ESTIMATE = 5 = M* 1649: 1650: *C BEST RESULTS ARE:* 1651: *C A(1)=1.253031; A(2)=1.190943; A(3)=0.062798; A(4)=0.040063* 1652: *C A(5)=0.112453 ARE BEST ESTIMATES OBTAINED BY ROSENBROCK &* 1653: *C QUASI-NEWTON METHOD WITH SUM OF SQUARES OF DEVIATION =0.298900994* 1654: *C AND R=0.99945.* 1655: 1656: *C THE NEXT BEST RESULTS GIVEN BY HOOKE-JEEVES & QUASI-NEWTON* 1657: *C A(1)=2.475221;A(2)=0.599177; A(3)=0.124172; A(4)=0.083517* 1658: *C A(5)=0.217886; SUM OF SQUARES OF DEVIATION = 0.318593458* 1659: *C R=0.99941* 1660: *C MOST OF THE OTHER METHODS DO NOT PERFORM WELL* 1661: *C -----------------------------------------------------------------* 1662: **DATA** X(1,1),X(1,2),X(1,3),RATE(1) /470,300,10,8.55/<br>1663: **DATA** X(2,1),X(2,2),X(2,3),RATE(2) /285,80,10,3.79/ 1663: **DATA** X(2,1),X(2,2),X(2,3),RATE(2) /285,80,10,3.79/<br>1664: **DATA** X(3,1),X(3,2),X(3,3),RATE(3) /470,300,120,4.8 1664: **DATA** X(3,1),X(3,2),X(3,3),RATE(3) /470,300,120,4.82/ 1665: **DATA** X(4,1),X(4,2),X(4,3),RATE(4) /470,80,120,0.02/ 1666: **DATA** X(5,1),X(5,2),X(5,3),RATE(5) /470,80,10,2.75/ 1667: **DATA** X(6,1),X(6,2),X(6,3),RATE(6) /100,190,10,14.39/ 1668: **DATA** X(7,1),X(7,2),X(7,3),RATE(7) /100,80,65,2.54/ 1669: **DATA** X(8,1),X(8,2),X(8,3),RATE(8) /470,190,65,4.35/<br>1670: **DATA** X(9,1),X(9,2),X(9,3),RATE(9) /100,300,54,13/ 1670: **DATA** X(9,1),X(9,2),X(9,3),RATE(9) /100,300,54,13/ 1671: **DATA** X(10,1),X(10,2),X(10,3),RATE(10) /100,300,120,8.5/ 1672: **DATA** X(11,1),X(11,2),X(11,3),RATE(11) /100,80,120,0.05/<br>1673: **DATA** X(12,1),X(12,2),X(12,3),RATE(12) /285,300,10,11.32 1673: **DATA** X(12,1),X(12,2),X(12,3),RATE(12) /285,300,10,11.32/<br>1674: **DATA** X(13,1),X(13,2),X(13,3),RATE(13) /285,190,120,3.13/ 1674: **DATA** X(13,1),X(13,2),X(13,3),RATE(13) /285,190,120,3.13/ 1675: *C WRITE(\*,1)((X(I,J),J=1,K),RATE(I),I=1,N)*

```
1676: C 1 FORMAT(4F8.2)
1677: DO J=1,M
1678: IF(DABS(A(J)).GT.5.D00) THEN
1679: CALL RANDOM(RAND)<br>1680: A(J)=(RAND-0, 5D00
             A(J) = (RAND-0.5DO0)*10.DO01681: ENDIF<br>1682: ENDDO
1682: ENDDO<br>1683: F=0.D
             F=0.DD001684: DO I=1, N<br>1685: D=1.D00
             D=1.DD001686: DO J=1, K<br>1687: D=D+A(J+1)
                 D=D+A(J+1)*X(I,J)1688: ENDDO
1689: FX=(A(1) * X(I, 2) - X(I, 3) / A(M)) / D1690: C FX=(A(1)*X(I,2)-X(I,3)/A(5))/(1.D00+A(2)*X(I,1)+A(3)*X(I,2)+
1691: C A(4) *X(1692: \tF=F+(RATE(I)-FX)**21693: ENDDO
             1694: RETURN
1695: END<br>1696: C
1696: C ----------------------------------------------------------------
1697: SUBROUTINE GIUNTA(M, X, F)<br>1698: IMPLICIT DOUBLE PRECISIO
1698: IMPLICIT DOUBLE PRECISION (A-H, O-Z)
             DIMENSION X(*)1700: C GIUNTA FUNCTION<br>1701: C X(I) = -1 TO 1;
             X(I) = -1 TO 1; M=21702: DO I=1,M
1703: IF(DABS(X(I)).GT.1.D00) THEN
1704: CALL RANDOM(RAND)<br>1705: X(I) = (RAND-0.5D00X(I) = (RAND-0.5DO0)*2.DO01706: ENDIF<br>1707: ENDDO
               1707: ENDDO
1708: C=16.DD0/15.DD0<br>1709: F=DSIN(C*X(1)-1)1709: F=DSIN(C*X(1)-1.D0)+DSIN(C*X(1)-1.D0)*2+DSIN(4*(C*X(1)-1.D0))/50+1710: &DSIN(C*X(2)-1.D0)+DSIN(C*X(2)-1.D0)*2+DSIN(4*(C*X(2)-1.D0))/50+.66DSTN(C*X(2)-1.D0)+D SIN(C*X(2)-1.D0)**2+D SIN(4*(C*X(2)-1.D0))/50+.61711: RETURN
1712: END
1713: C -----------------------------------------------------------------
1714: SUBROUTINE EGGHOLD(M, X, F)<br>1715: C EGG HOLDER FUNCTION
              1715: C EGG HOLDER FUNCTION
1716: IMPLICIT DOUBLE PRECISION (A-H, O-Z)<br>1717: DIMENSION X(*)1717: DIMENSION X(*)<br>1718: DO I=1, M
1718: DO I=1, M<br>1719: IF (DABS)
1719: IF(DABS(X(I)).GT.512.D00) THEN<br>1720: CALL RANDOM(RAND)
1720: CALL RANDOM(RAND)<br>1721: X(I) = (RAND-0.5D00X(I) = (RAND-0.5DO0)*1024.DO01722: ENDIF
1723: ENDDO<br>1724: F=0.D
              F=0.DD001725: DO I=1, M-1<br>1726: F1=-(X(I+1
             F1=-(X(I+1)+47.D00)1727: F2=DSIN( DSQRT( DABS( X(I+1)+X(I)/2+47.D00 ) ) )
1728: F3=DSIN( DSQRT( DABS( X(I)-(X(I+1)+47.D00) ) ))
1729: F4=-X(I)1730: F=F+ F1*F2+F3*F4
1731: ENDDO
1732: RETURN
1733: END<br>1734: C
1734: C ----------------------------------------------------------------
1735: SUBROUTINE TRID(M, X, F)
1736: C TRID FUN
1737: IMPLICIT DOUBLE PRECISION (A-H, O-Z)
1738: DIMENSION X(*)<br>1739· F1=0, D00
             F1 = 0.D00
1740: F2=0.D00
1741: DO I=1, M<br>1742: F1=F1+(X(
             F1=F1+(X(I)-1.D00)**2
```
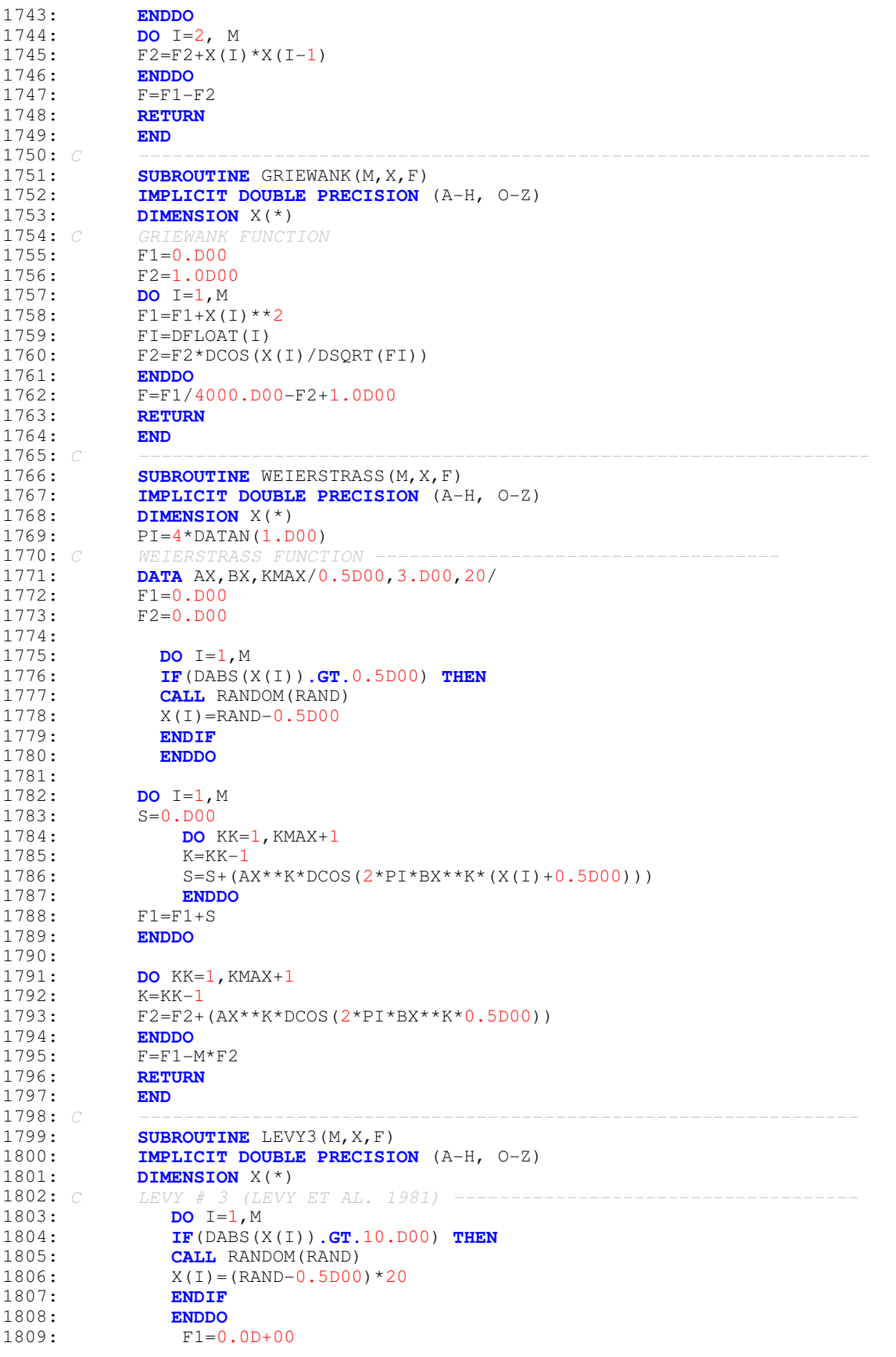

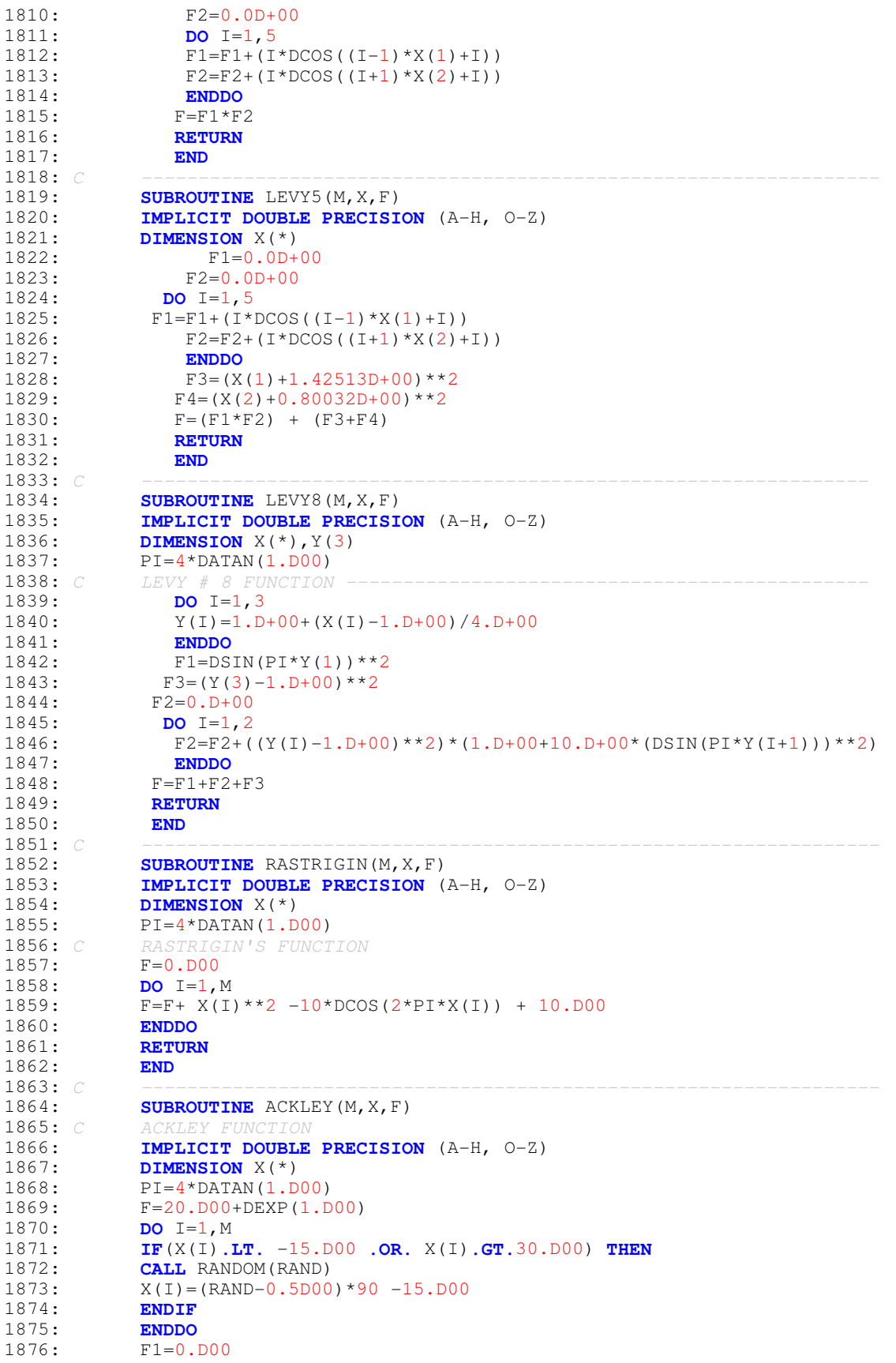

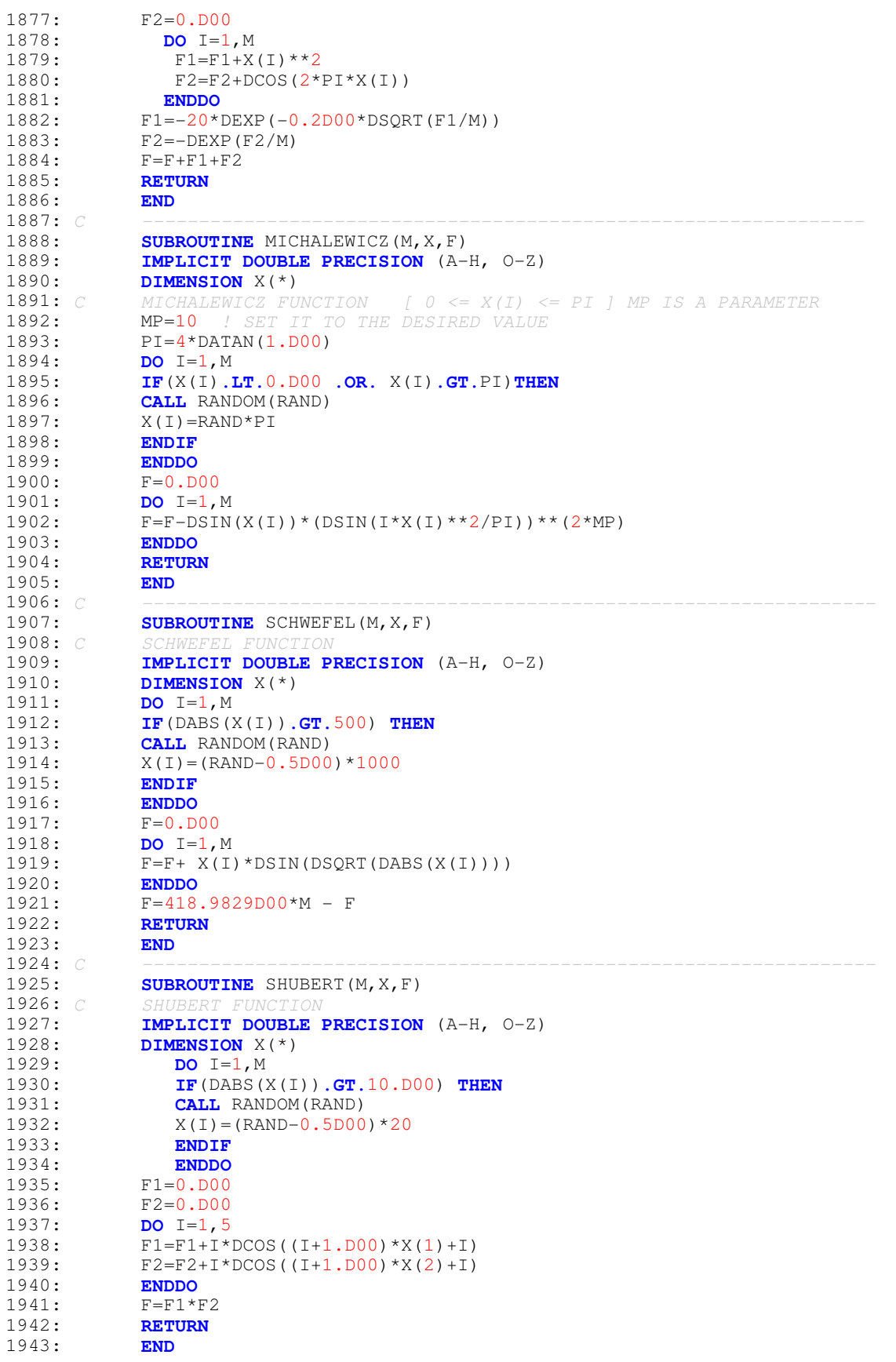

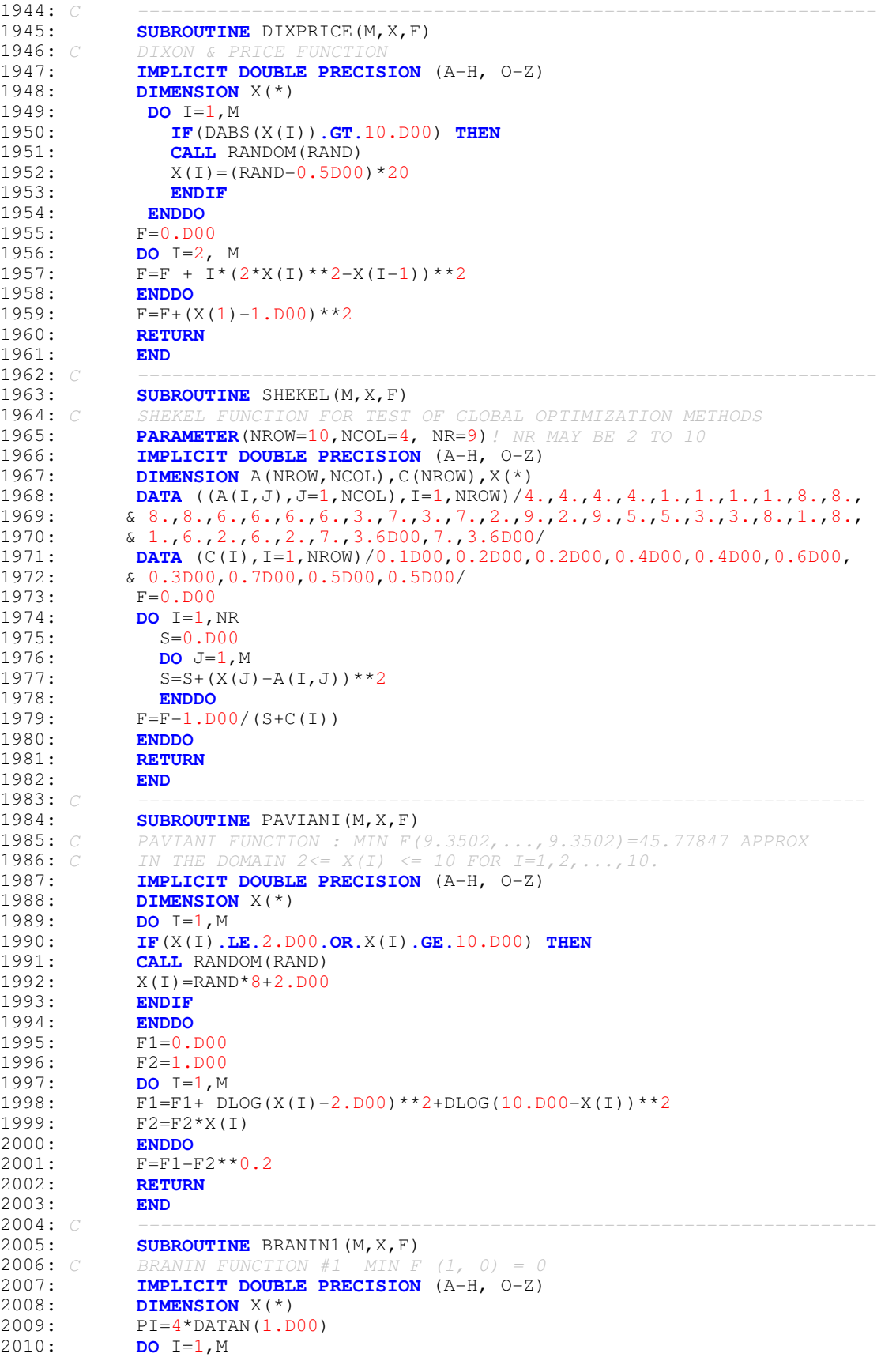

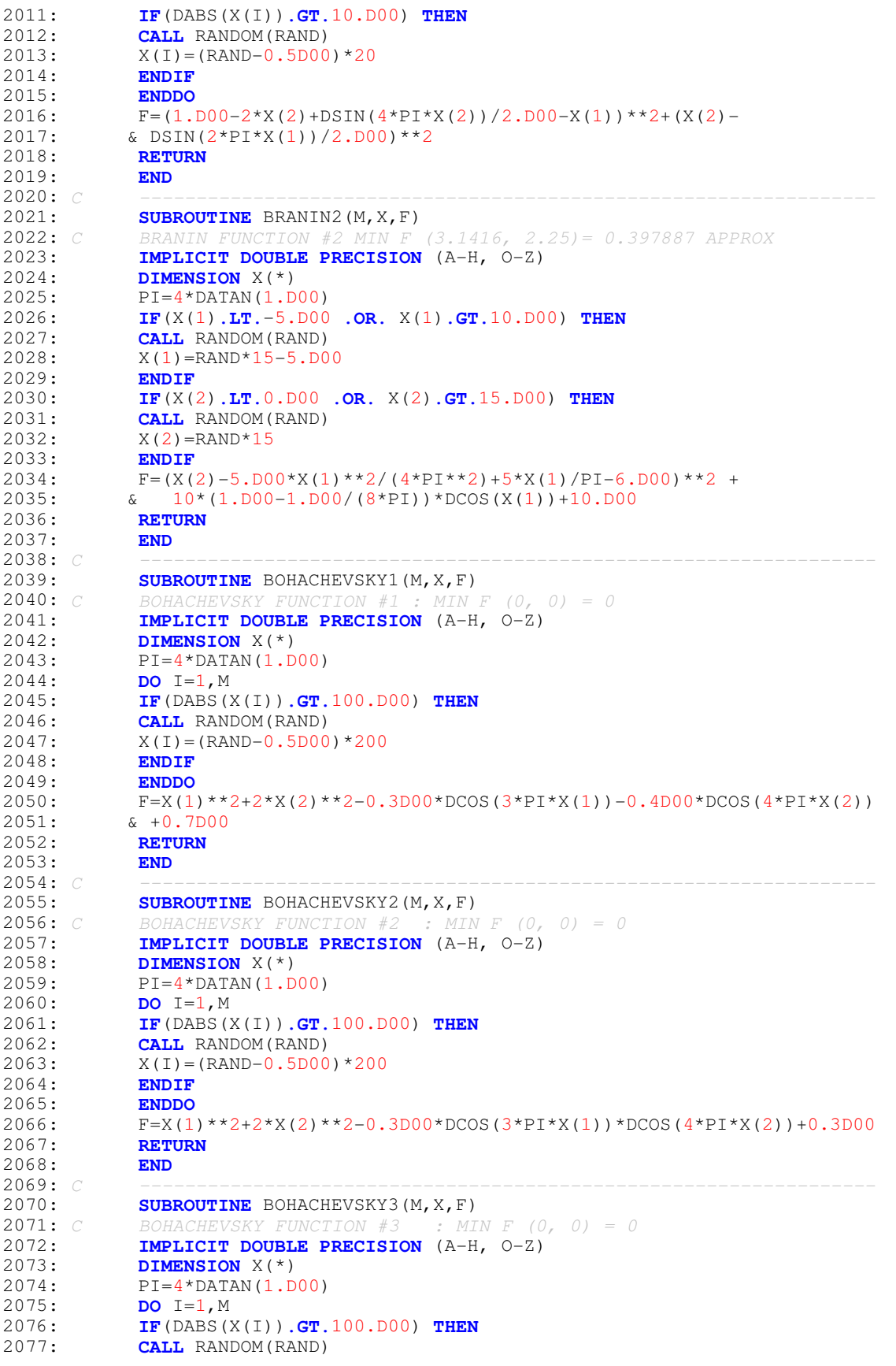

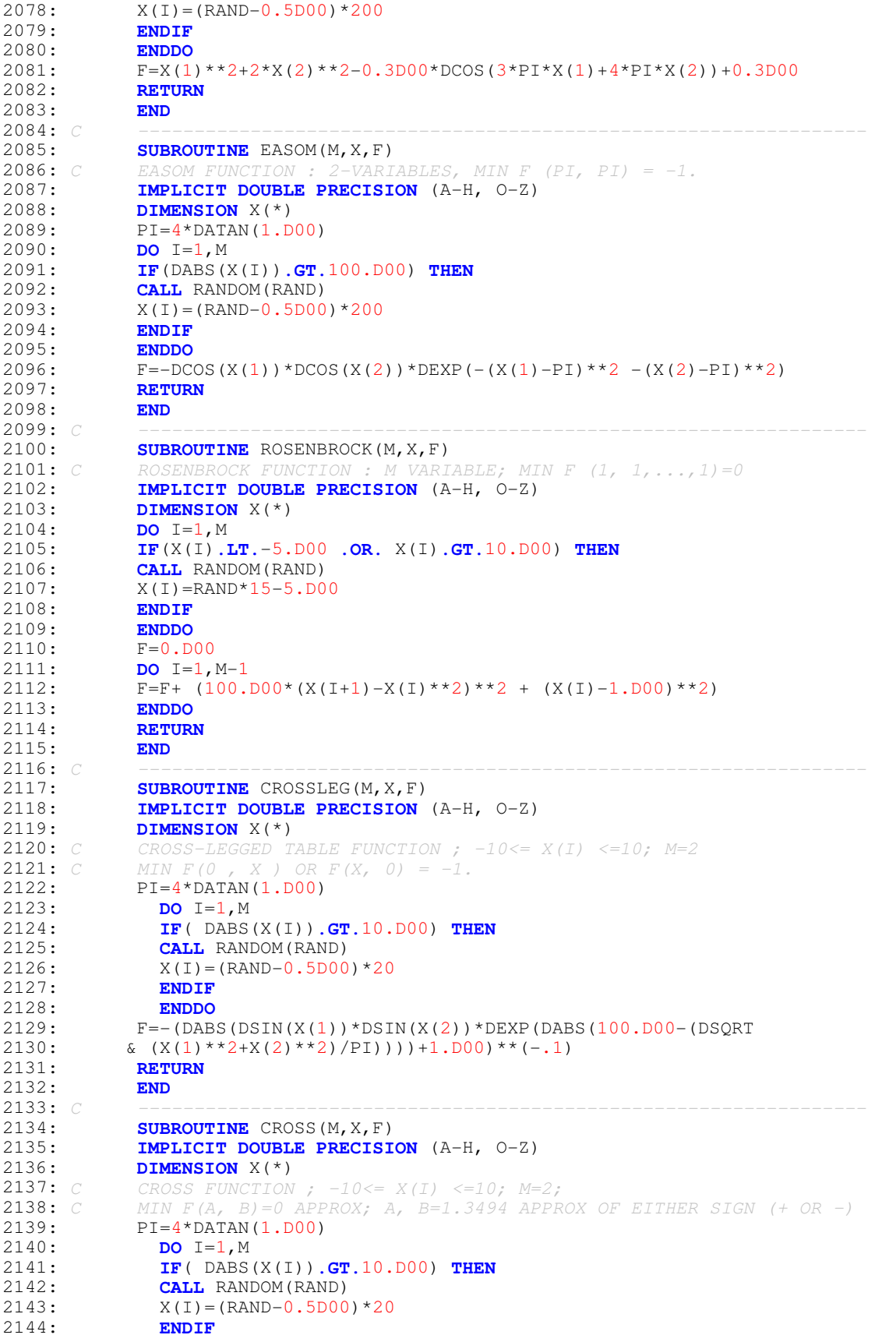

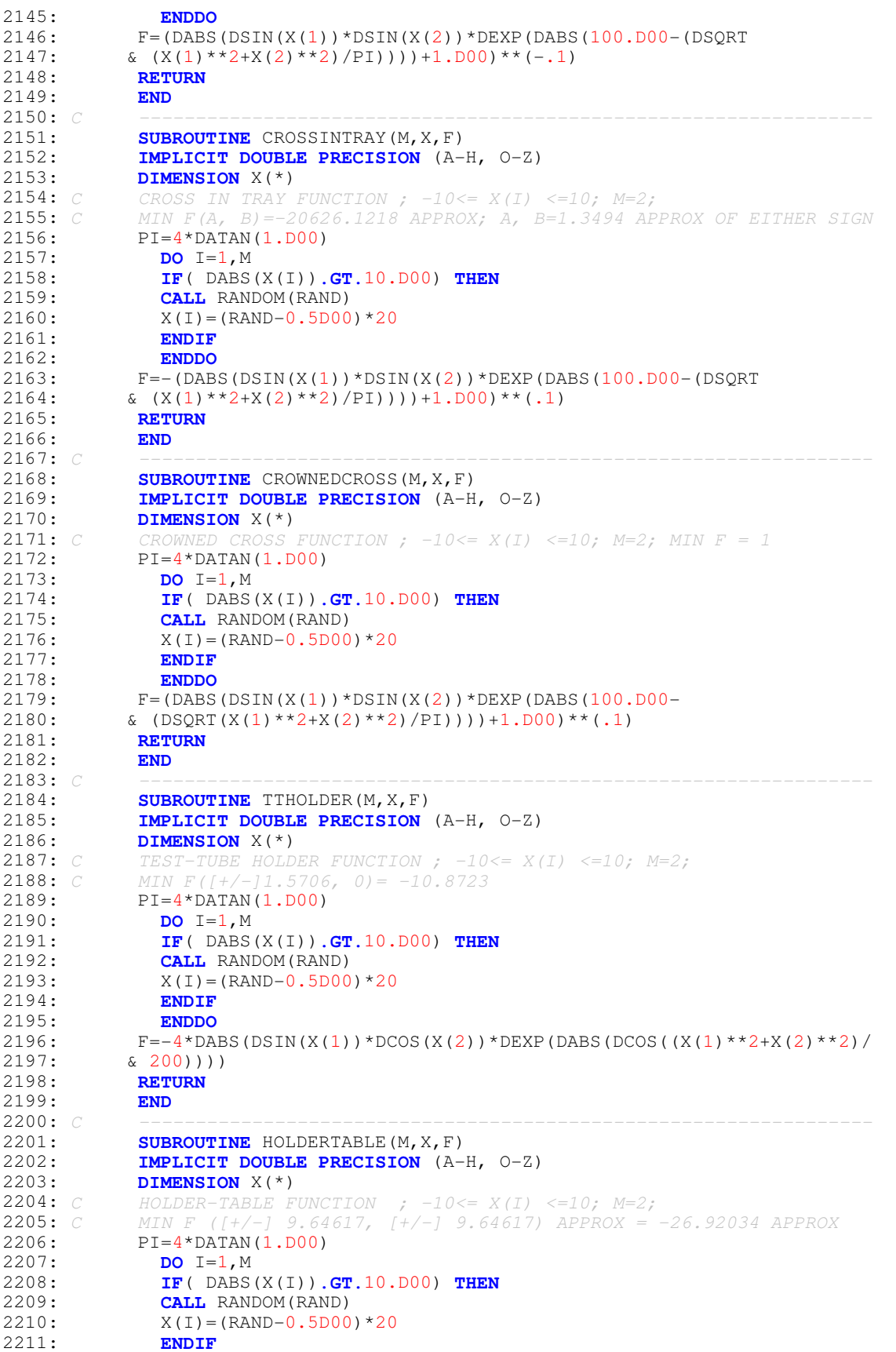

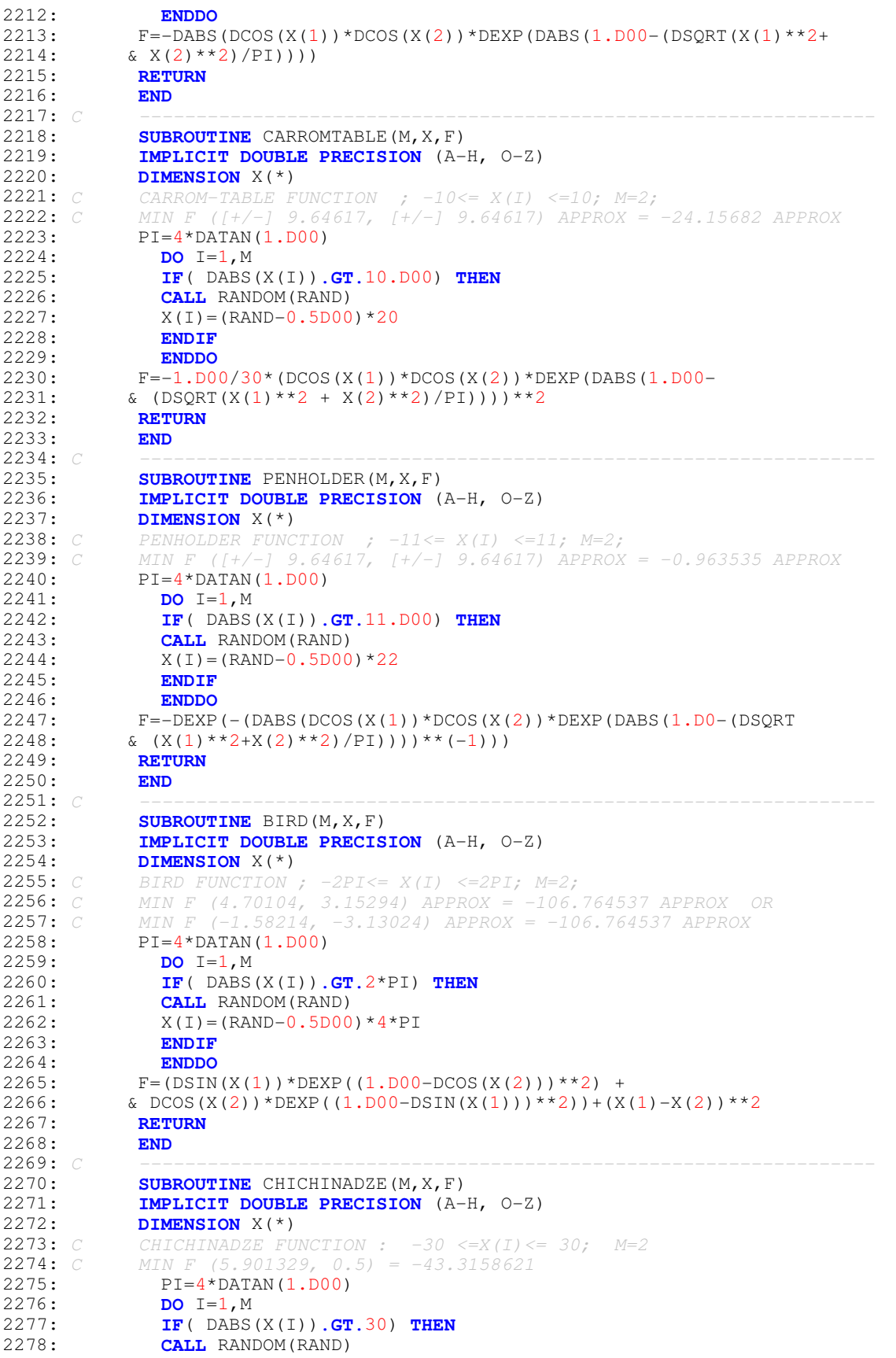

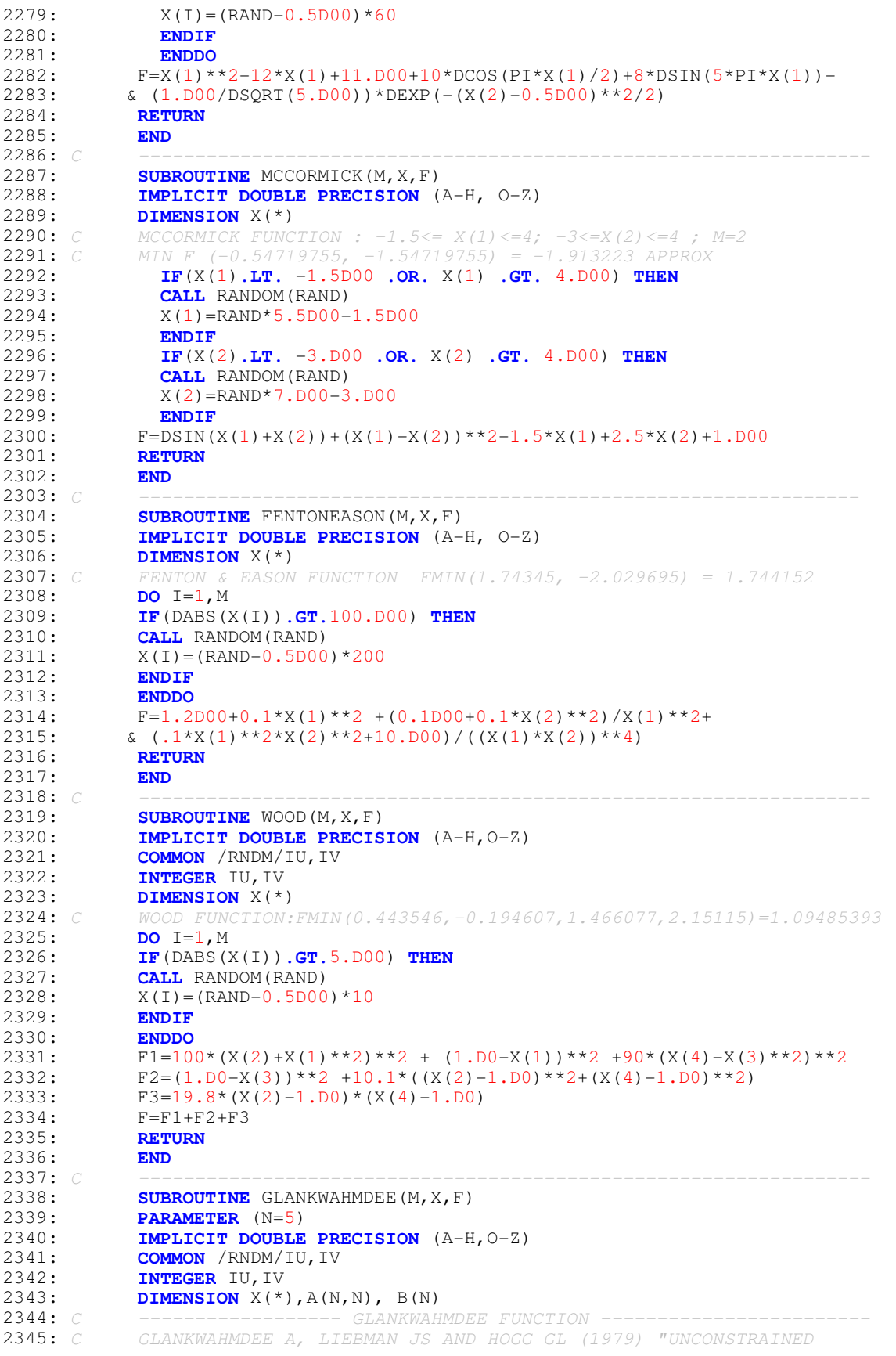

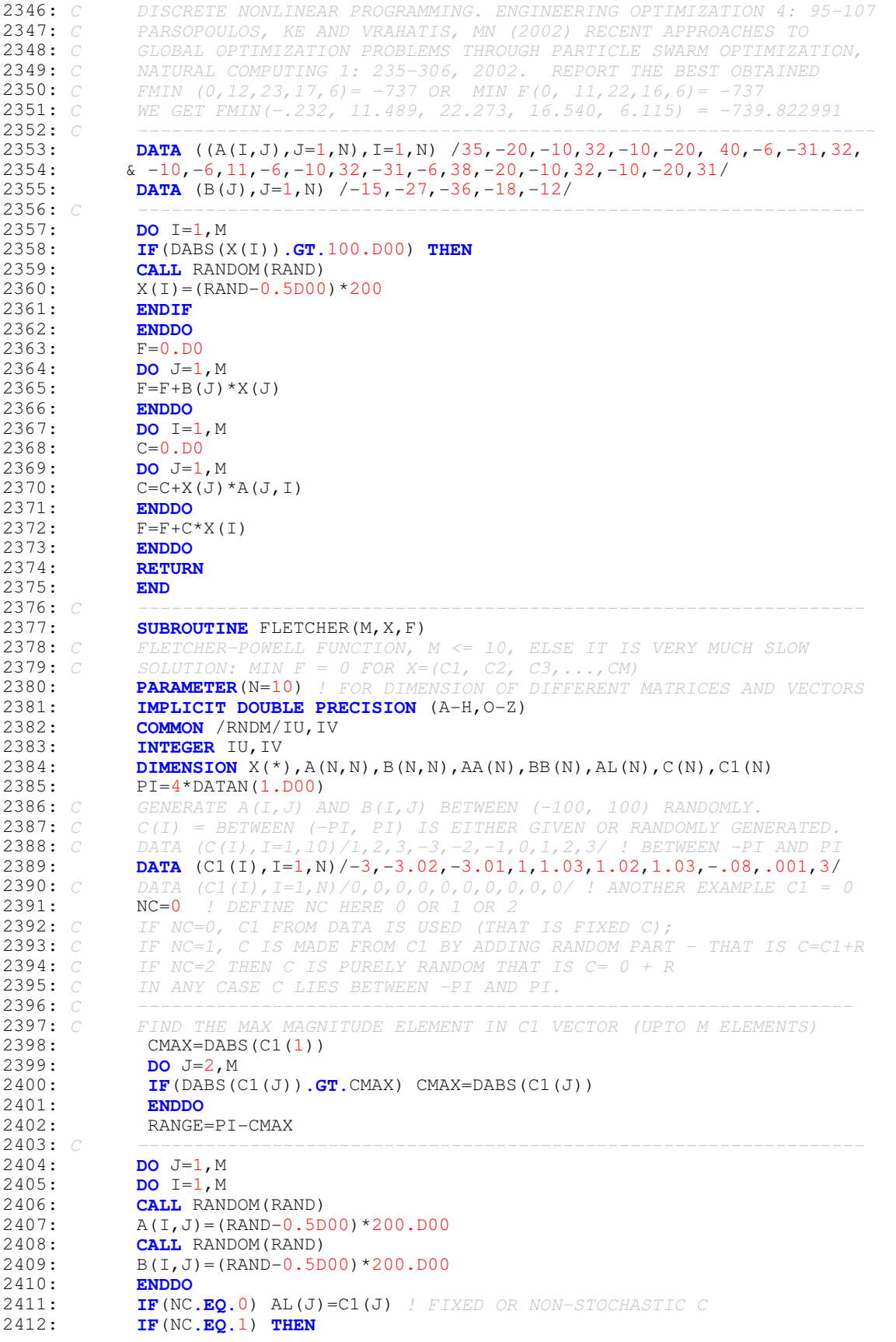

```
2413: CALL RANDOM(RAND)
2414: AL(J)=C1(J)+(RAND-0.5D0)*2*RANGE ! A PART FIXED, OTHER STOCHASTIC
2415: ENDIF<br>2416: IF (NC
2416: IF(NC.EQ.2) THEN
             2417: CALL RANDOM(RAND)
2418: AL(J)=(RAND-0.5D00)*2*PI ! PURELY STOCHASTIC
2419: ENDIF<br>2420: ENDDO
2420:<br>2421:
2421: DO I=1, M<br>2422: AA (I)=0.1
             AA(I) = 0.D00
2423: DO J=1,M
2424: AA(I) = AA(I) + A(I,J) * D SIN(AL(J)) + B(I,J) * DCOS(AL(J))2425: ENDDO
2426: ENDDO
2427: C -----------------------------------------------------------------
2428: DO I=1,M
2429: IF(DABS(X(I)).GT.PI) THEN
2430: CALL RANDOM(RAND)<br>2431: X(I) = (RAND-0.5D00X(I) = (RAND-0.5DO0)*2*PI2432: ENDIF<br>2433: ENDDO
             2433: ENDDO
2434: DO I=1,M
2435: BB(I)=0.D00
2436: DO J=1,M
2437: BB(I)=BB(I)+A(I,J)*DSIN(X(J))+B(I,J)*DCOS(X(J))
2438: ENDDO
2439: ENDDO
2440: F=0.D00
2441: DO I=1, M<br>2442: F=F+(AA()
             F=F+(AA(I)-BB(I))**2
2443: ENDDO
             2444: RETURN
2445: END<br>2446: C--------
2446: C----------------------------------------------------------------------
2447: SUBROUTINE POWELL(M, X, F)<br>2448: IMPLICIT DOUBLE PRECISIO
             2448: IMPLICIT DOUBLE PRECISION (A-H, O-Z)
2449: DIMENSION X(*)
2450: C POWELL FUNCTION ; -4<= X(I) <=5; M=A MULTIPLE OF 4;
2451: C MIN F = 0.0<br>2452: DO I=1, M
2452: DO I=1, M<br>2453: IF (X(I).
               2453: IF(X(I).LT.-4.D00 .OR. X(I).GT.5.D00) THEN
2454: CALL RANDOM(RAND)<br>2455: X(I) = (RAND-0.5D00X(I) = (RAND-0.5DO0)*9+.5DO02456: ENDIF
2457: ENDDO<br>2458: M4=M/4
             M4 = M/42459: F=0.D00
2460: DO I=1,M4
2461: J=4*T2462: F=F+(X(J-3)+10*X(J-2))**2+5*(X(J-1)-X(J))**2+(X(J-2)-X(J-1))**4 +<br>2463: & 10*(X(J-3)-X(J))**4
            & 10 * (X(J-3) - X(J)) * *42464: ENDDO
2465: RETURN
2466: END<br>2467: C--------
2467: C----------------------------------------------------------------------
2468: SUBROUTINE HARTMANN(M, X, F)
2469: PARAMETER (N=4)
2470: IMPLICIT DOUBLE PRECISION (A-H, 0-Z)<br>2471 DIMENSION X(*), P(N, 3), A(N, 3), C(N)
2471: DIMENSION X(*), P(N, 3), A(N, 3), C(N)<br>2472: C HARTMANN FUNCTION
             2472: C HARTMANN FUNCTION
2473: C MIN F = -3.86278 APPROX : 0 < X < 1.
2474: DATA ((P(I,J),J=1,3),I=1,4) /0.6890,0.1170,0.2673,0.4699,0.4387,
2475: & 0.7470,0.1091,0.8732,0.5547,0.0381,0.5743,0.8828/
2476: DATA ((A(I,J), J=1,3), I=1,4) /3.0,10.0,30.0,0.1,10.0,35.0,3.0,<br>2477: \& 10.0,30.0,0.1,10.0,35.0/\& 10.0, 30.0, 0.1, 10.0, 35.0/2478: DATA (C(J),J=1,4) /1.0,1.2,3.0,3.2/
2479: DO I=1,M
```
2480: **IF**(X(I)**.LE.**0.D00 **.OR.** X(I)**.GE.**1.D00) **THEN** 2481: **CALL** RANDOM(RAND) 2482: X(I)=RAND 2483: **ENDIF**<br>2484: **ENDO** 2484: **ENDDO** 2485: F=0.D00 2486: **DO** I=1,N 2487: S=0.D00 2488: **DO** J=1, M<br>2489: **S=S+A(I,**  $S = S + A (I, J) * (X (J) - P (I, J)) * *2$ 2490: **ENDDO**  $\texttt{F}\texttt{=} \texttt{F}\texttt{+C}$  (  $\texttt{I}$  )  $^\star$  DEXP (  $\texttt{-S}$  ) 2492: **ENDDO** 2493: F=-F 2494: **RETURN**<br>2495: **END**  $2495:$ 2496: *C----------------------------------------------------------------------* 2497: **SUBROUTINE** COLVILLE(M, X, F)<br>2498: **IMPLICIT DOUBLE PRECISION** 2498: **IMPLICIT DOUBLE PRECISION** (A-H, O-Z)<br>2499: **DIMENSION**  $X(*)$ 2499: **DIMENSION** X(\*)<br>2500: *C* COLVILLE FUNCT  $COLVILLE$   $FUNCTION$  ;  $-10<=$   $X(I)$   $<=10;$   $M=4;$ 2501: *C* MINF(1, 1, 1, 1) = 0.0<br>2502: **DO** I=1, M 2502: **DO** I=1, M<br>2503: **TR**(X(I) T 2503: **IF**(X(I)**.LT.**-10.D00 **.OR.** X(I)**.GT.**10.D00) **THEN** 2504: **CALL** RANDOM(RAND)<br>2505:  $X(I) = (RAND-0.5D00$  $X(I) = (RAND-0.5D00)*20$ 2506: **ENDIF** 2507: **ENDDO**<br>2508: **F=100\*(**  $F=100*(X(1)*2-X(2))**2 + (X(1)-1.D00)**2 + (X(3)-1.D00)**2+$ 2509:  $\& 90*(X(3)*2-X(4))**2+10.1*(X(2)-1.D0)**2+(X(4)-1.D00)**2)+$ 2510:  $& 19.8*(X(2)-1.D00)*(X(4)-1.D00)$ <br>2511: RETURN 2511: **RETURN** 2512: **END**<br>2513: C ---2513: *C -----------------------------------------------------------------* 2514: **SUBROUTINE** HIMMELBLAU(M, X, F)<br>2515: **IMPLICIT DOUBLE PRECISION** (A 2515: **IMPLICIT DOUBLE PRECISION** (A-H, O-Z) 2516: **DIMENSION** X(\*) 2517: NF=0 *! SET NF = 0 MULTIPLE OPTIMA NF=1 SINGLE OPTIMUM* 2518: **DO** I=1, M<br>2519: **IF** (X(I). 2519: **IF**(X(I)**.LT.**-10.D00 **.OR.** X(I)**.GT.**10.D00) **THEN CALL** RANDOM(RAND)  $2521: X(I) = (RAND-0.5DO0)*20$ 2522: **ENDIF**<br>2523 **ENDIF** 2523: **ENDDO**<br>2524: *C* HIMMELB. 2524: *C HIMMELBLAU FUNCTION. IT HAS MULTIPLE (4) GLOBAL OPTIMA : MINF=0* 2525: *C (3, 2); (-2.8051, 3.1313); (3.5744, -1.8481); (-3.779, -3.283)* 2526: **IF**(NF**.EQ.**0) **THEN**<br>2527: **F**= (X(1)\*\*2+X(2)  $F= (X(1) * * 2 + X(2) - 11) * * 2 + (X(1) + X(2) * * 2 - 7) * * 2$ 2528: **RETURN** 2529: **ENDIF**<br>2530: **IF** (NF 2530: **IF**(NF**.EQ.**1) **THEN** 2531: *C MODIFIED HIMMELBLAU FUNCTION. IT HAS ONLY ONE GLOBAL OPTIMUM* 2532: *C MINF=0 A1*<br>2533: **F= (X(1)**<sup>\*</sup>  $F= (X(1) * * 2 + X(2) - 11) * * 2 + (X(1) + X(2) * * 2 - 7) * * 2 + 0.1D00 * (X(1) - 3) * * 2 + 1D.$ 2534:  $1 (X(2)-2)*2$ <br>2535: **ENDIF** 2535: **ENDIF** 2536: **RETURN** 2537: **END**<br>2538: C 2538: *C -----------------------------------------------------------------* 2539: **SUBROUTINE** BEALE(M, X, F) 2540: **IMPLICIT DOUBLE PRECISION** (A-H, O-Z)<br>2541: **DIMENSION**  $X(*)$ DIMENSION X(\*) 2542: **DO** I=1,M 2543: **IF**(X(I)**.LT.**-4.500 **.OR.** X(I)**.GT.**4.500) **THEN** 2544: **CALL** RANDOM(RAND)<br>2545:  $X(I) = (RAND-0.5D00$  $X(I) = (RAND-0.5DO0)*9$ 2546: **ENDIF**

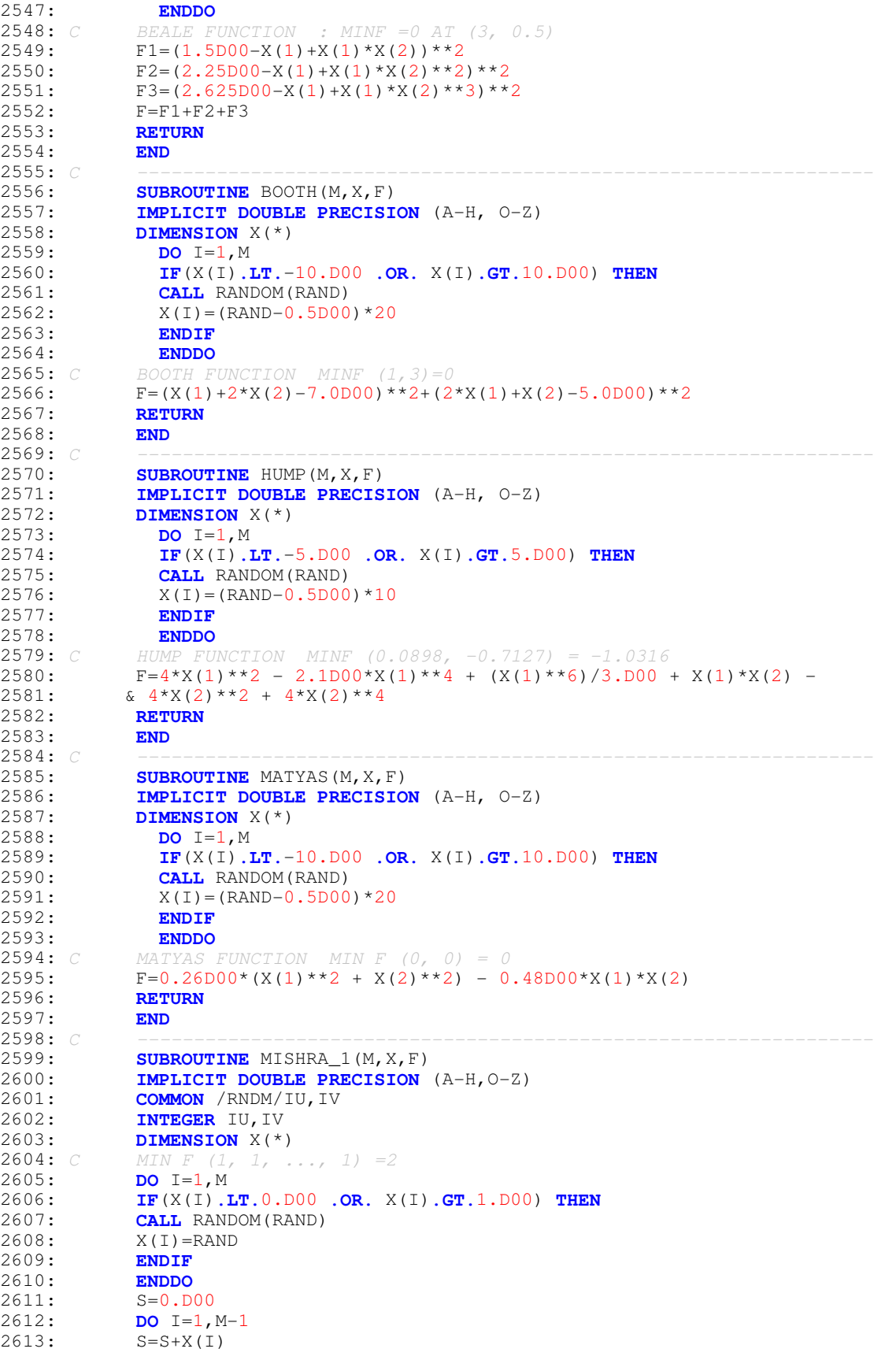

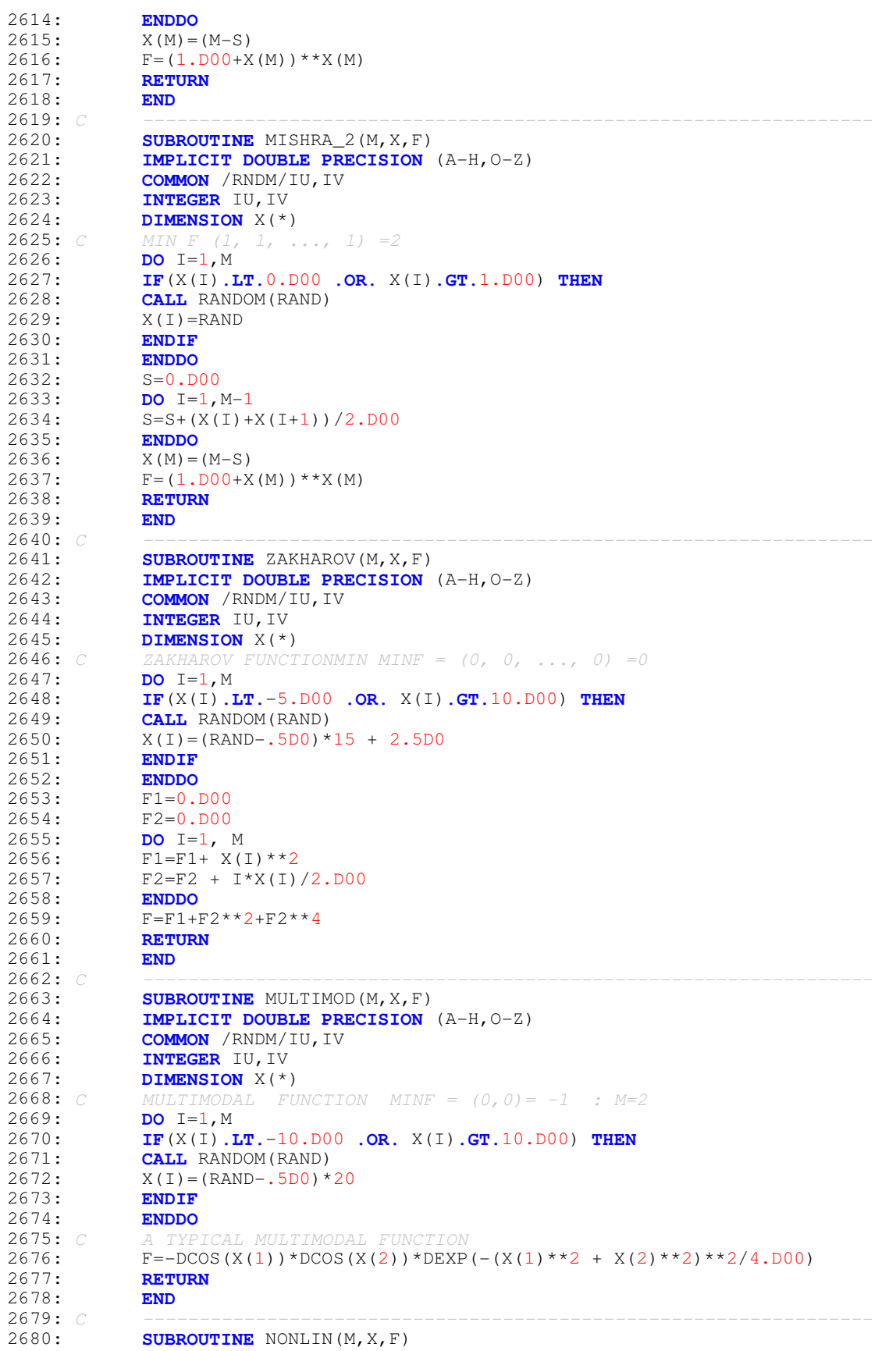

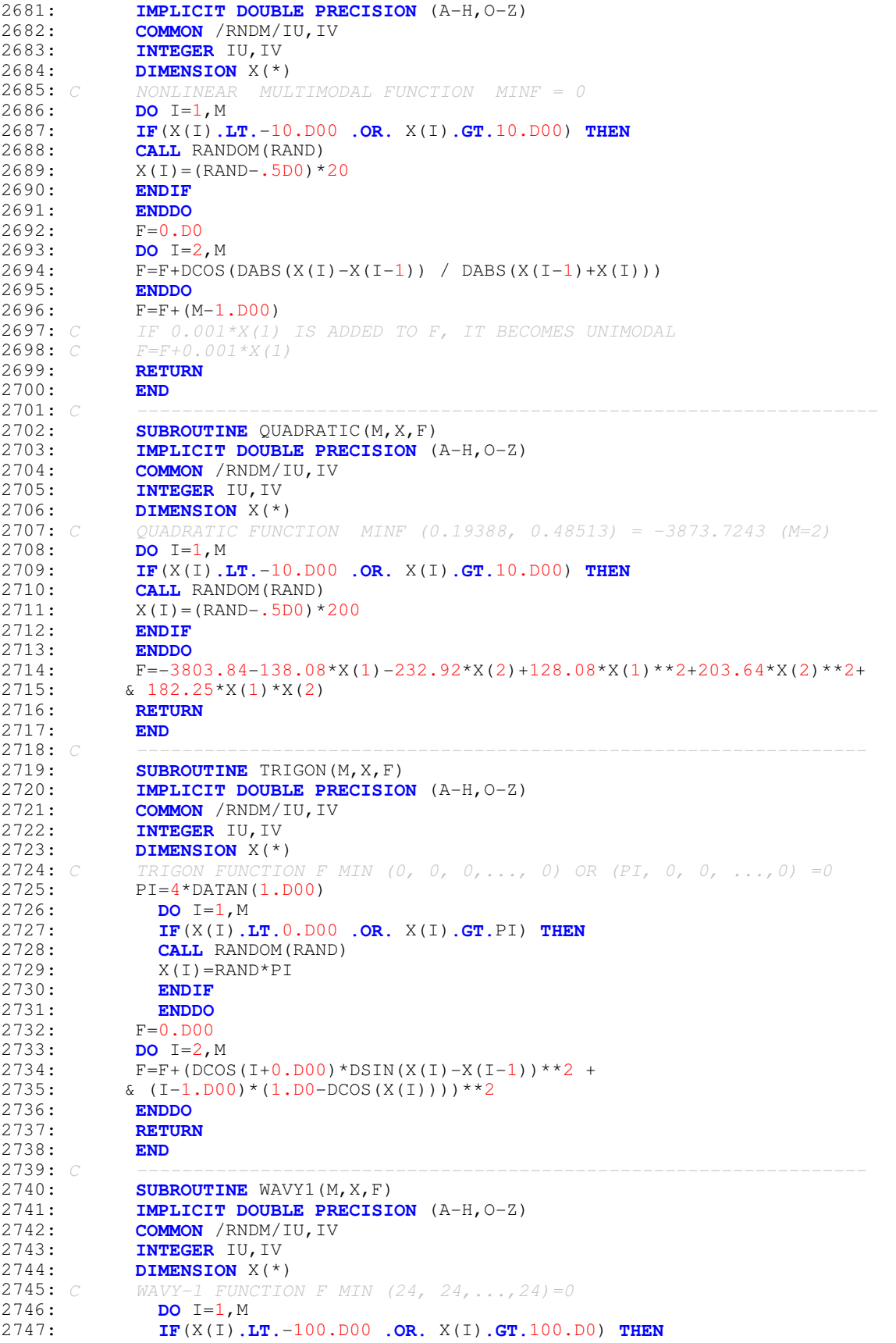

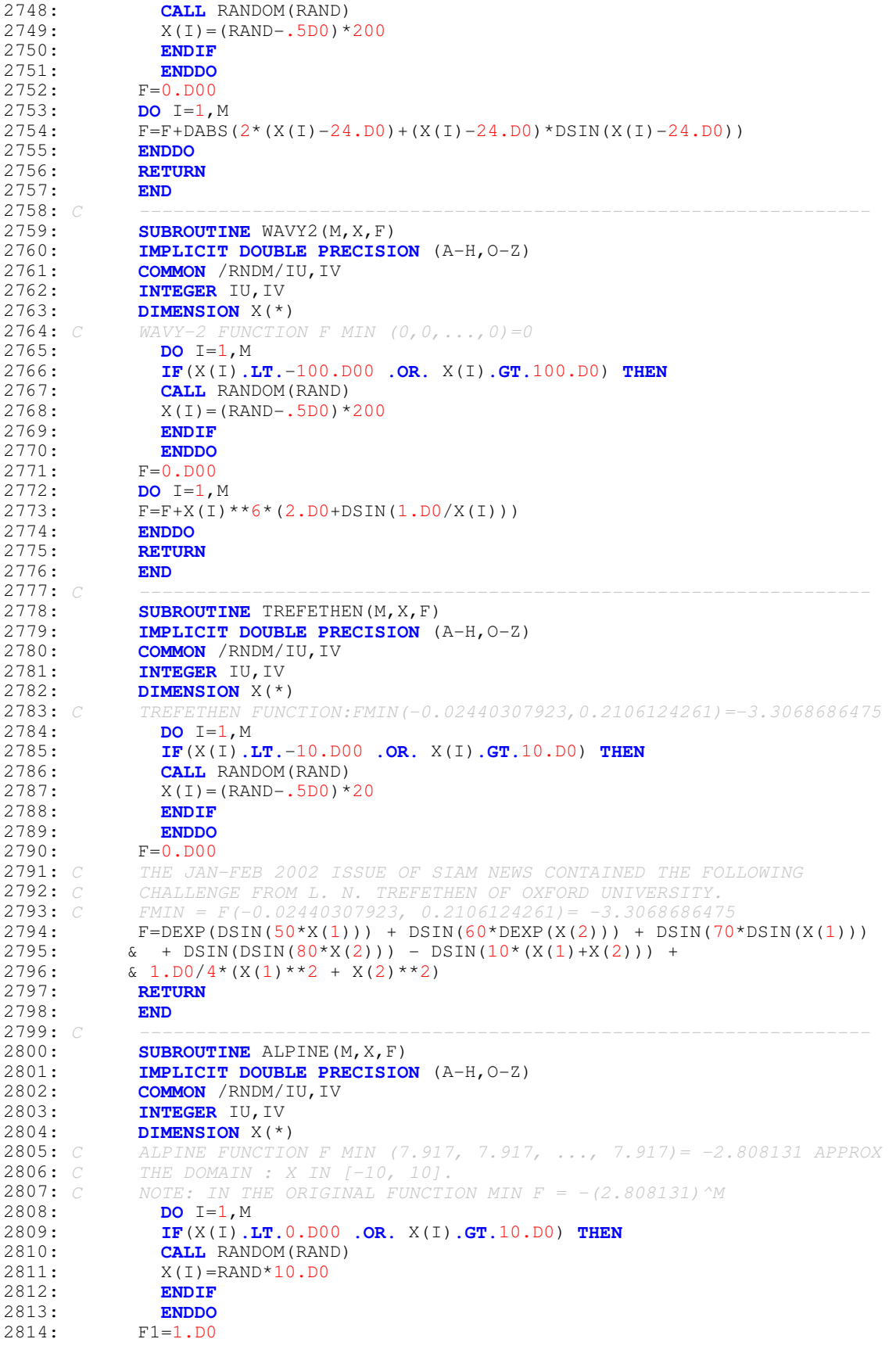

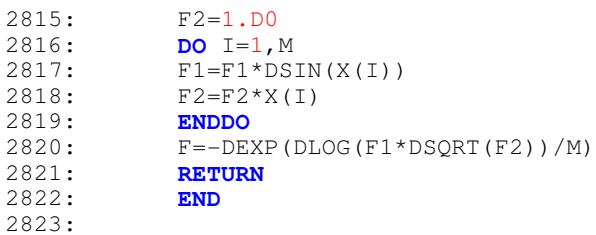